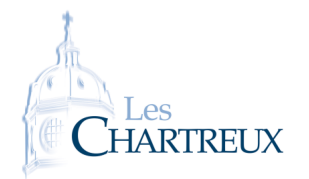

# Exercices de révisions Savoir-faire, technique et exercices classiques type concours

Ce document est un guide de travail pour les révisions estivales avant d'entrer en deuxième année. Dans celui-ci, j'ai listé les différents savoir-faire essentiels (par thème) avec des références d'exercices traités durant l'année à retravailler pour s'assurer de l'assimilation des techniques et méthodes.

Ensuite, par thème, j'ai ajouté des exercices "type concours" ou d'annales de concours, dont certains ont été traités, qui permettent de se tester sur des sujets plus complets.

Le travail de cette fiche est naturellement insuffisant pour aborder sereinement la 2A. En effet, un point est fondamental avant de s'atteler à ces exercices : LE COURS, LE COURS, LE COURS ! Définitions, théorèmes et propriétés (avec leurs hypothèses), méthodes doivent être parfaitement connus pour espérer réussir l'année et les concours. Un travail régulier et précis du cours de 1A est indispensable durant l'été mais également durant toute l'année de 2A.

#### Plan du document

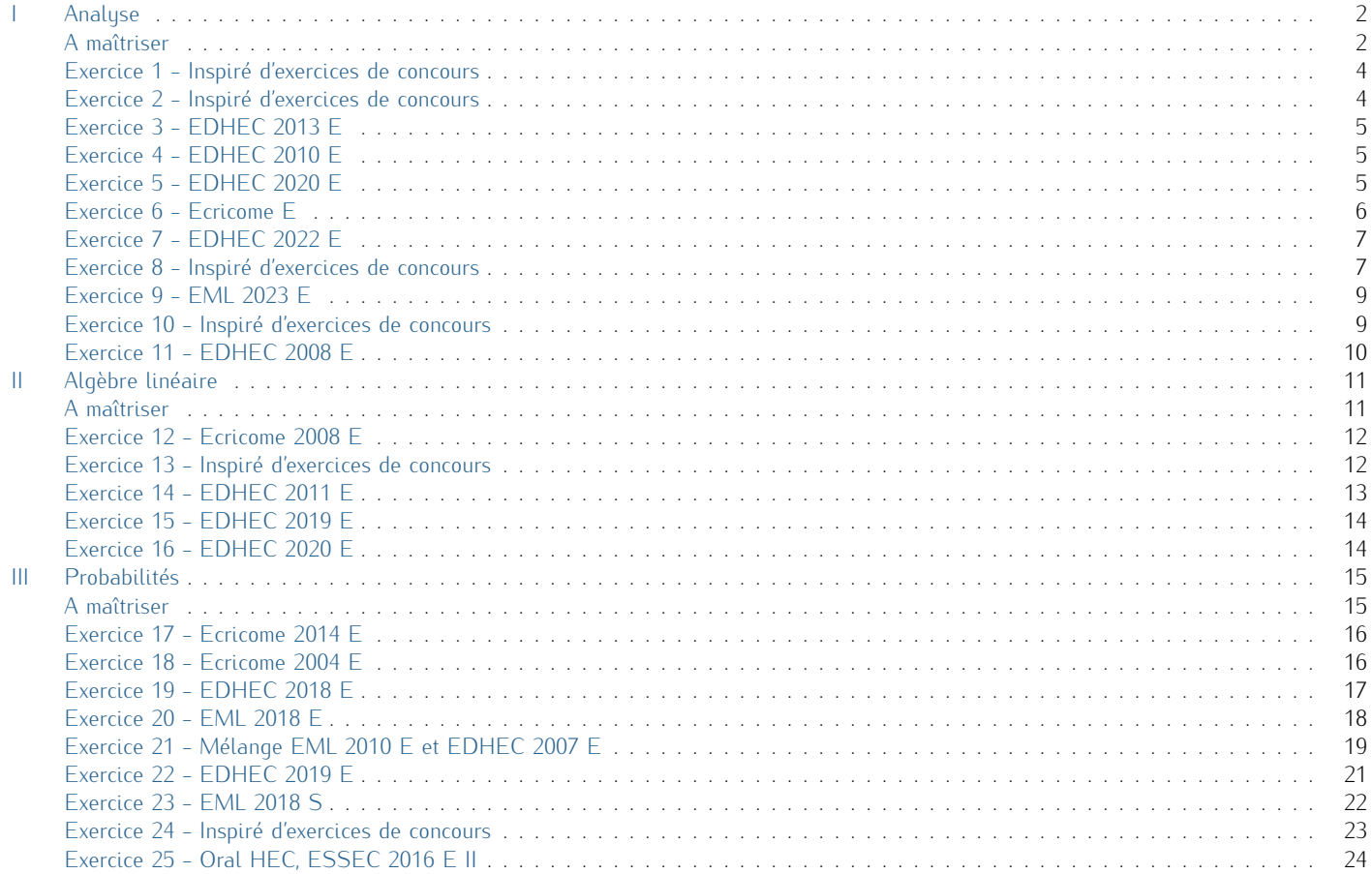

# <span id="page-1-0"></span>I Analyse

# A maîtriser

# <span id="page-1-1"></span>1. Éléments calculatoires.

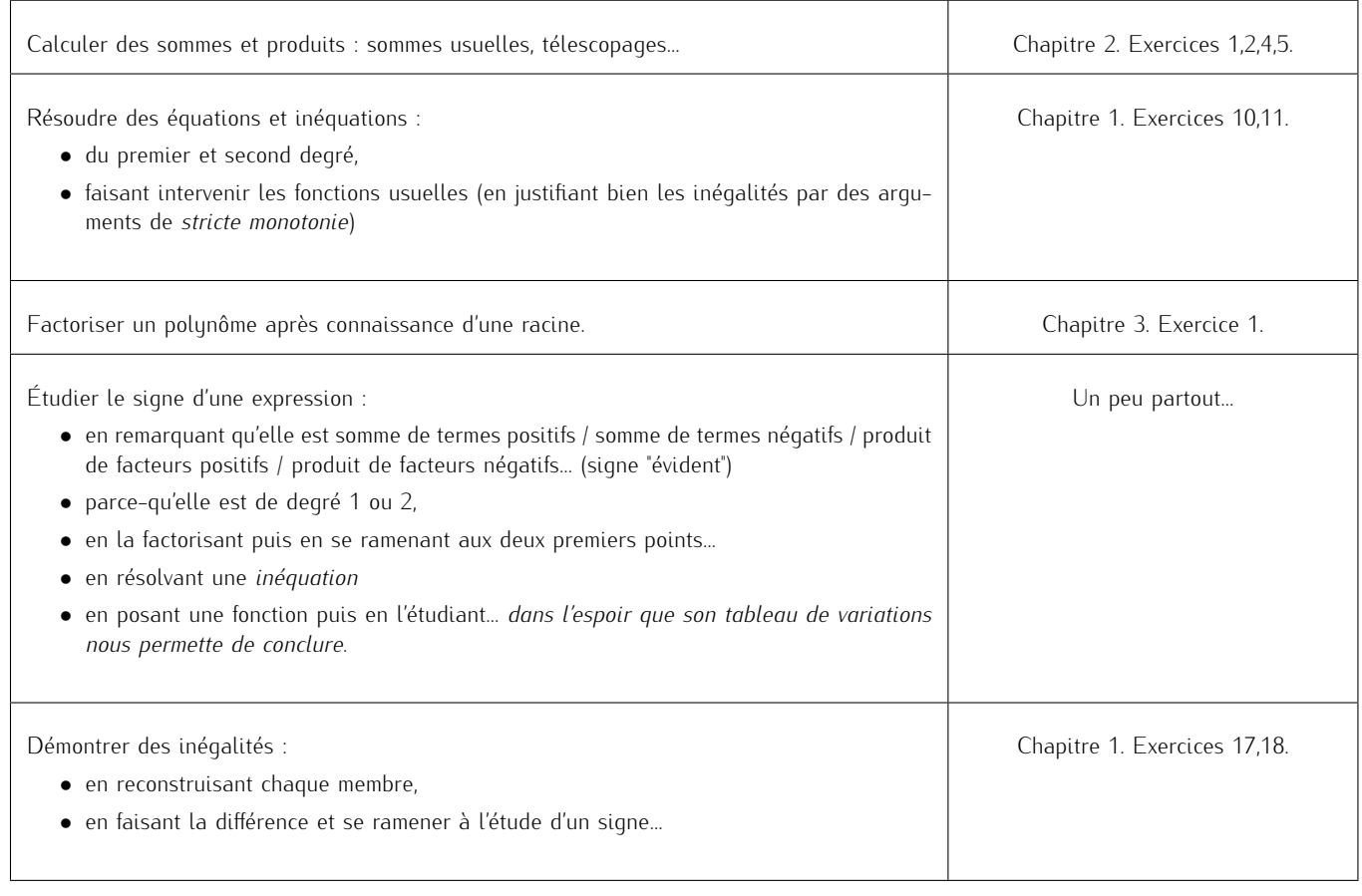

# 2. Étude de fonctions.

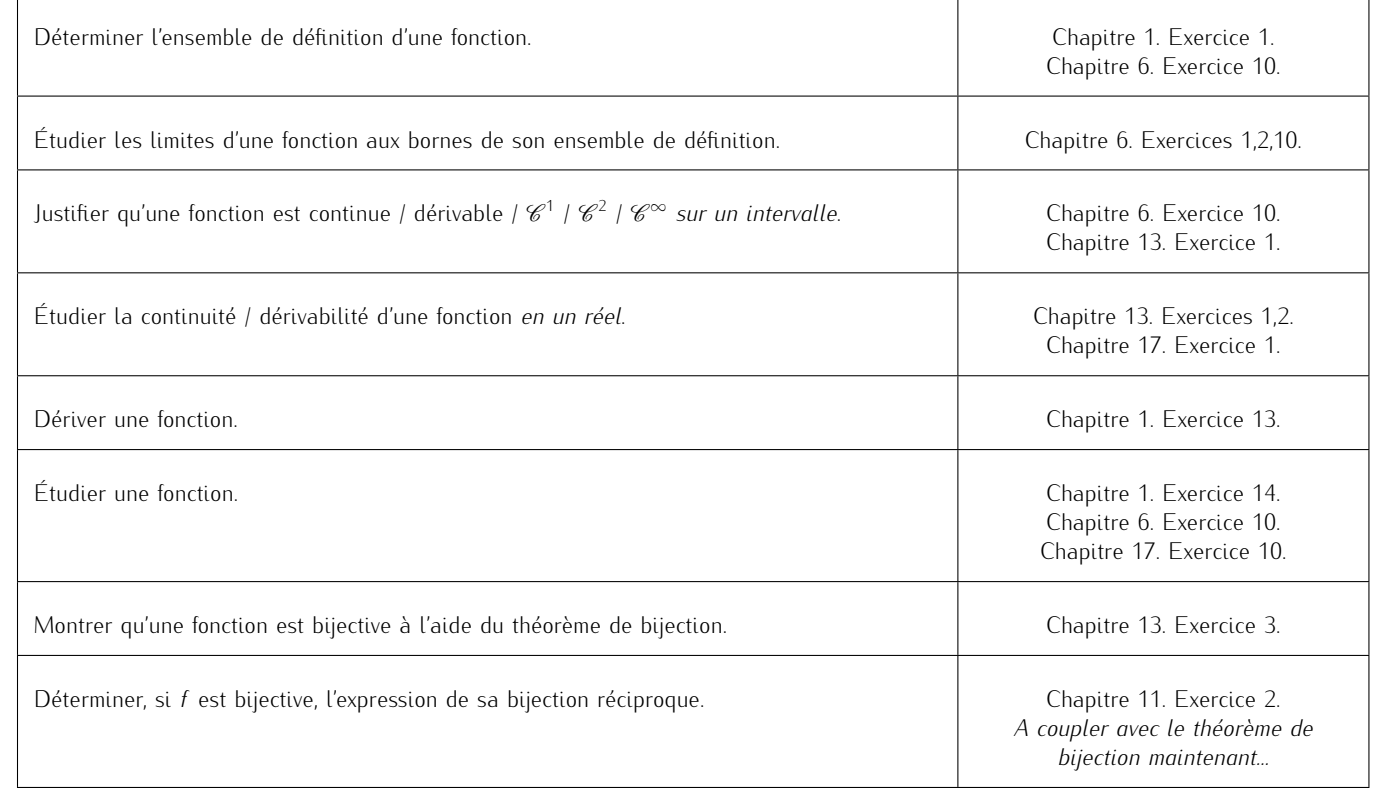

3. Intégration.

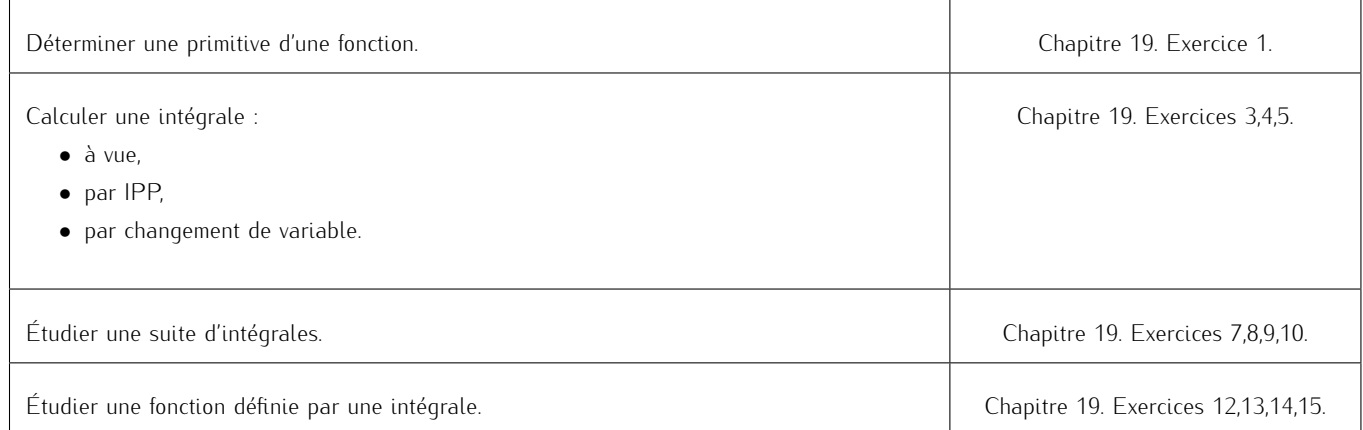

# 4. Équations différentielles.

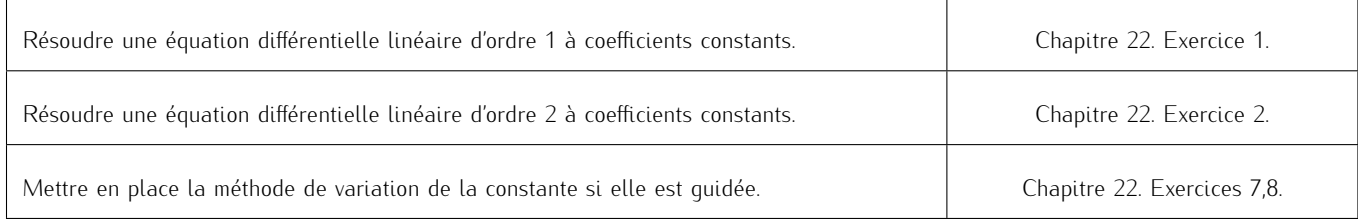

#### 5. Suites.  $\overline{r}$

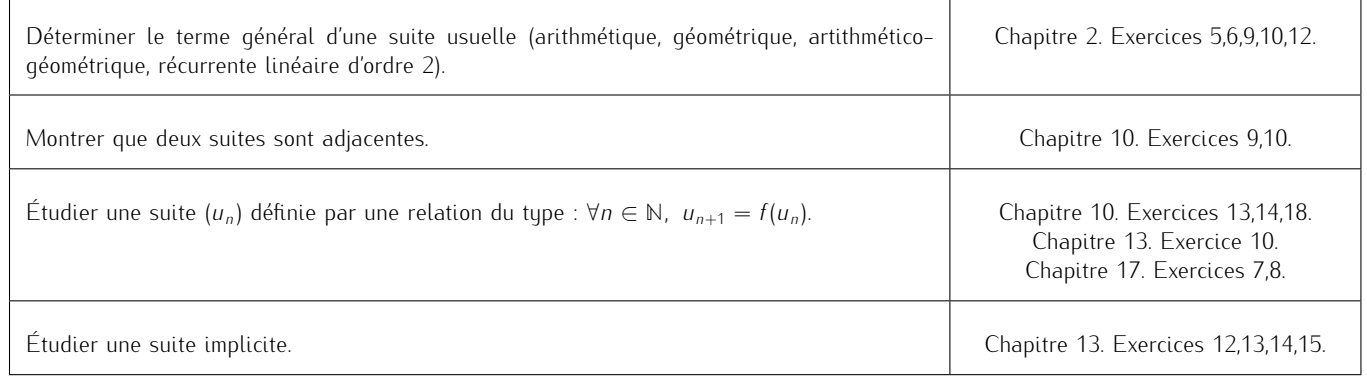

# <span id="page-2-0"></span>6. Séries.

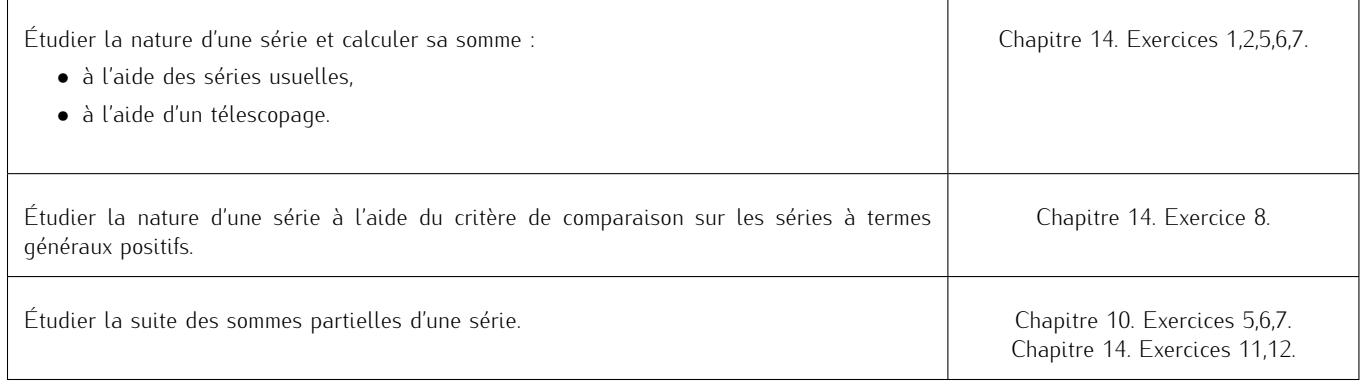

#### Exercice 1 - Inspiré d'exercices de concours

On considère la suite  $(h_n)_{n \in \mathbb{N}^*}$  définie par : ∀ $n \in \mathbb{N}^*$ ,  $h_n = \sum_{n=1}^n \frac{1}{L_n}$ *k*=1

1. Écrire une fonction Python telle que, pour tout *n ∈* **N** *∗* , l'exécution de suite\_h(n) renvoie la valeur de *hn*.

*k* .

#### 2. Étude de la suite  $(h_n)_{n \in \mathbb{N}^*}$ .

- 2.a. Déterminer le sens de variation de la suite (*hn*)*n∈***N***<sup>∗</sup>* .
- 2.b. Démontrer que pour tout  $x \in ]-1; +\infty[$ ,  $\ln(1 + x) \leq x$ .
- 2.c. Justifier que pour tout  $k \in \mathbb{N}^*$ , ln  $\left(1 + \frac{1}{k}\right)$  *≤* 1 *k* . En déduire : *∀n ∈* **N** *∗ , h<sup>n</sup> ≥* ln(*n* + 1). Déterminer alors la limite de la suite  $(h_n)_{n\in\mathbb{N}^*}$ .
- 3. On considère les suites (*un*)*n∈***N***<sup>∗</sup>* et (*vn*)*n∈***N***<sup>∗</sup>* définies par :

$$
\forall n \in \mathbb{N}^*, u_n = h_n - \ln(n) \hspace{2mm}; v_n = h_n - \ln(n+1)
$$

3.a. A l'aide du résultat de la question 2.b., établir :

$$
\forall n \in \mathbb{N}^*, \ln\left(\frac{n+2}{n+1}\right) \le \frac{1}{n+1} \le \ln\left(\frac{n+1}{n}\right)
$$

3.b. Montrer que les suites (*un*)*n∈***N***<sup>∗</sup>* et (*vn*)*n∈***N***<sup>∗</sup>* convergent toutes deux vers la même limite, notée *γ*.

.

3.c. Établir :

$$
\lim_{n \to +\infty} \frac{h_n}{\ln(n)} = 1
$$

- 3.d. Justifier que pour tout  $n \in \mathbb{N}^*$ ,  $v_n \le \gamma \le u_n$ .
- 3.e. Écrire une fonction Python prenant en argument d'entrée un réel strictement positif *p* et renvoyant en sortie un encadrement de *γ* d'amplitude inférieure ou égale à *p* (cette fonction pourra utiliser la fonction de la question 1.).
- <span id="page-3-0"></span>4. On pose, pour tout  $n \in \mathbb{N}^*$ ,  $S_n = \sum_{n=1}^{2n}$ *k*=1 (*−*1)*k−*<sup>1</sup> *k*
	- 4.a. Montrer par récurrence :  $\forall n \in \mathbb{N}^*$ ,  $S_n = h_{2n} h_n$ .
	- 4.b. En déduire :  $\forall n \in \mathbb{N}^*$ ,  $S_n = u_{2n} u_n + \ln(2)$ .
	- 4.c. Conclure que la suite (*Sn*)*n∈***N***<sup>∗</sup>* converge vers ln(2).

#### ★★★★★★★

#### Exercice 2 - Inspiré d'exercices de concours

On considère la fonction *f* définie sur ℝ par : ∀x ∈ ℝ, f(x) = e<sup>-x</sup> –  $\frac{x^2}{2}$  $\frac{x}{2} + x$ .

1. Écrire une fonction Python d'en-tête def  $f(x)$  qui prend un réel x en argument d'entrée et renvoie  $f(x)$  en sortie

#### 2. Étude de *f*.

- 2.a. Déterminer les limites de *f* aux bornes de son ensemble de définition.
- 2.b. Dresser le tableau de variations complet de *f* et étudier sa convexité.
- 2.c. Démontrer que l'équation *f*(*x*) = *x* possède une unique solution sur **R**, notée *α*, dont on donnera un encadrement entre deux entiers consécutifs.

#### 3. Étude d'une première suite.

Soit  $(u_n)_{n \in \mathbb{N}}$  la suite définie par  $u_0 = 0$  et pour tout  $n \in \mathbb{N}$ ,  $u_{n+1} = f(u_n)$ .

3.a. Démontrer que pour tout  $n \in \mathbb{N}$ ,  $u_n \in [0, 1]$ .

3.b. Démontrer que pour tout 
$$
x \in [0; 1], |f'(x)| \leq \frac{1}{e}
$$

3.c. En déduire que pour tout 
$$
n \in \mathbb{N}
$$
,  $|u_{n+1} - \alpha| \leq \frac{1}{e} |u_n - \alpha|$  puis  $|u_n - \alpha| \leq \left(\frac{1}{e}\right)^n$ .

- 3.d. Conclure sur la convergence de la suite (*un*)*n∈***<sup>N</sup>** et préciser sa limite.
- 3.e. Déterminer un rang à partir duquel *u<sup>n</sup>* est une valeur approchée à 10*<sup>−</sup>*<sup>10</sup> près de *α*. *Donnée :* ln(10) *≃* 2*,* 303*.*
- 3.f. Créer une fonction Python d'en-tête def u(n): qui prend *n* en valeur d'entrée et renvoie *u<sup>n</sup>* en sortie.

.

#### 4. Étude d'une seconde suite.

- 4.a. Démontrer que *f* réalise une bijection de **R** dans un intervalle à préciser. Dresser le tableau de variations complet de *f −*1 .
- 4.b. Écrire une fonction Python nommée dicho qui prend la valeur d'un réel strictement positif *p* en argument d'entrée et renvoie une valeur approchée de *f −*1 (0) à *p* près, à l'aide de l'algorithme de dichotomie. *L'exécution de* dicho(0.01) *renvoie* 2*,* 11*.*
- 4.c. Déduire de la question 4.a. que pour tout *n* ∈ ℕ\*, il existe un unique nombre, noté *x<sub>n</sub>*, tel que *f*(*x<sub>n</sub>*) =  $\frac{1}{n}$
- 4.d. Démontrer que pour tout  $n \in \mathbb{N}^*$ ,  $x_n \in [0; 3]$ .
- 4.e. Soit *n* ∈  $\mathbb{N}^*$ . Exprimer *x<sub>n</sub>* en fonction de *n* et  $f^{-1}$ .
- <span id="page-3-1"></span>4.f. En déduire la limite de  $(x_n)_{n \in \mathbb{N}^*}$ .

## EXERCICE 3 - EDHEC 2013 E

Considérons la suite  $(u_n)_{n\in\mathbb{N}}$  définie par  $u_0 = 0$  et pour tout  $n \in \mathbb{N}$ ,  $u_{n+1} = \frac{u_n^2 + 1}{2}$ 2 .

- 1. 1.a. Montrer que pour tout  $n \in \mathbb{N}$ ,  $0 \le u_n \le 1$ .
	- 1.b. Démontrer que (*un*)*n∈***<sup>N</sup>** converge vers une limite *ℓ* et préciser un encadrement de *ℓ*.
	- 1.c. Déterminer ensuite la valeur de *ℓ*.
- 2. 2.a. Écrire une fonction Python qui prend en argument d'entrée un entier naturel *n* et renvoie la valeur de *un*.
	- 2.b. En déduire un programme, rédigé en Python, qui permet de déterminer et d'afficher la plus petite valeur de *n* pour laquelle  $0 < 1 - u_n < 10^{-3}$ .
- 3. On définit maintenant la suite  $(v_n)_{n \in \mathbb{N}}$  par :  $\forall n \in \mathbb{N}$ ,  $v_n = 1 u_n$ .

3.a. Soit *n* ∈ N. Simplifier l'expression  $\sum$ <sup>*n*</sup> *k*=0  $(v_k - v_{k+1}).$ 

- 3.b. Pour tout entier naturel *k*, exprimer  $v_k v_{k+1}$  en fonction de  $v_k$ .
- <span id="page-4-0"></span>3.c. Montrer alors que la série  $\sum v_n^2$  est convergente et donner la valeur de sa somme  $\sum_{\nu_n}^{+\infty} v_n^2$

## ⋆⋆⋆⋆⋆⋆⋆

*n*=0

.

.

## EXERCICE 4 - EDHEC 2010 E

Pour tout entier naturel *n*, on pose  $u_n = \prod^n$ *k*=0  $\left(1 + \frac{1}{2^{k}}\right)$  $= (1 + 1)\left(1 + \frac{1}{2}\right)\left(1 + \frac{1}{4}\right)$  $\bigg) \cdots \bigg( 1 + \frac{1}{2^n} \bigg)$  $\setminus$ .

- 1. Donner, sous forme d'entiers ou de fractions simplifiées, les valeurs de  $u_0$ ,  $u_1$  et  $u_2$
- 2. Pour tout  $n \in \mathbb{N}$ , exprimer  $u_{n+1}$  en fonction de  $u_n$ .
- 3. 3.a. Montrer que, pour tout entier naturel *n*, on a :  $u_n \ge 2$ .
	- 3.b. Étudier les variations de la suite  $(u_n)_{n\in\mathbb{N}}$ .
	- 3.c. Établir que, pour tout réel *x* strictement supérieur à *−*1, on a : ln(1 + *x*) *≤ x*.
	- 3.d. En déduire que, pour tout entier naturel *n*,  $ln(u_n) \leq 2$ .
- 4. En utilisant les questions précédentes, montrer que la suite (*un*)*n∈***<sup>N</sup>** converge vers un réel *ℓ*, élément de [2*, e*<sup>2</sup> ].
- 5. On se propose dans cette question de déterminer la nature de la série de terme général (*ℓ − un*).
	- 5.a. Justifier que la suite  $\big(\ln(u_n)\big)_{n\in\mathbb{N}}$  converge et que l'on a :  $\ln(\ell)=\sum^{+\infty}$ *k*=0  $\ln \left( 1 + \frac{1}{2^k} \right)$  $\lambda$
	- 5.b. Montrer que, pour tout  $n$  de  $\mathbb N$ , on a  $\ln\Big(\frac{\ell}{n}\Big)$ *un* **a**  $\left| \begin{array}{c} +\infty \\ -\infty \end{array} \right|$ *k*=*n*+1  $\ln \left( 1 + \frac{1}{2^k} \right)$  $\setminus$
	- 5.c. Établir : *∀n <sup>∈</sup>* **<sup>N</sup>**, <sup>0</sup> *<sup>≤</sup>* ln *ℓ un ≤* 1 2 *n* .
	- 5.d. Déduire de la question précédente que : ∀ $n \in \mathbb{N}$ ,  $0 \leq \ell u_n \leq \ell \left(1 e^{-\frac{1}{2^n}}\right)$ .
	- 5.e. Justifier que, pour tout réel *x*, on a 1 −  $e^{-x}$  ≤ *x*. En déduire que : ∀*n* ∈ N, 0 ≤ l − *u*<sub>*n*</sub> ≤  $\frac{1}{2}$ 2 *n* . Conclure quant à la nature de la série de terme général *ℓ − un*.
	- 5.f. 5.f.i. Écrire une fonction Python qui prend un entier naturel *n* en argument d'entrée et renvoie la valeur de *u<sup>n</sup>* en sortie. 5.f.ii. Établir : *∀n ∈* **N***, ℓ − u<sup>n</sup> ≤ e* 2 .

.

<span id="page-4-1"></span>5.1.iii. Résoudre, dans N, l'inéquation 
$$
\frac{e^2}{2^n} < 10^{-5}
$$
. Interpréter le résultats. *Donnée* :  $\frac{5 \ln(10) + 2}{\ln(2)} \approx 19.5$ .

$$
\star\star\star\star\star\star\star
$$

# EXERCICE 5 - EDHEC 2020 E

On pose, pour  $n \in \mathbb{N}$ ,  $I_n = \int_0^1$ 0 *x n*  $\frac{x^n}{(1 + x)^2}$  *dx* et *J<sub>n</sub>* =  $\int_0^1$  $\mathbf 0$ *x n*  $\int \frac{1}{1+x} dx$ .

- 1. Justifier, pour tout entier naturel *n*, l'existence de *I<sup>n</sup>* et *Jn*.
- 2. Calculer  $I_0$  et  $I_1$ .
- 3. Étudier les variations de la suite (*In*)*n∈***<sup>N</sup>**.

4. 4.a. Établir : 
$$
\forall n \in \mathbb{N}
$$
,  $l_{n+2} + 2l_{n+1} + l_n = \frac{1}{n+1}$ .  
4.b. En déduire *h*.

- 5. 5.a. A l'aide de la relation établie à la question 4.a., écrire une fonction Python d'en-tête def I(n): qui renvoie la valeur de *I<sup>n</sup>* pour *n*  $∈$  *N*.
	- 5.b. On considère le programme suivant :

```
|Labs =\overline{2} | <code>Lord = .................</code>
3 p l t . p l o t ( Labs , Lo rd , ' b+ ' )
  plt.show()
```
Recopier et compléter les lignes de ce programme, de sorte que son exécution permette d'obtenir le graphique suivant, sur lequel les termes d'indices 0 à 10 de la suite (*In*) sont représentés.

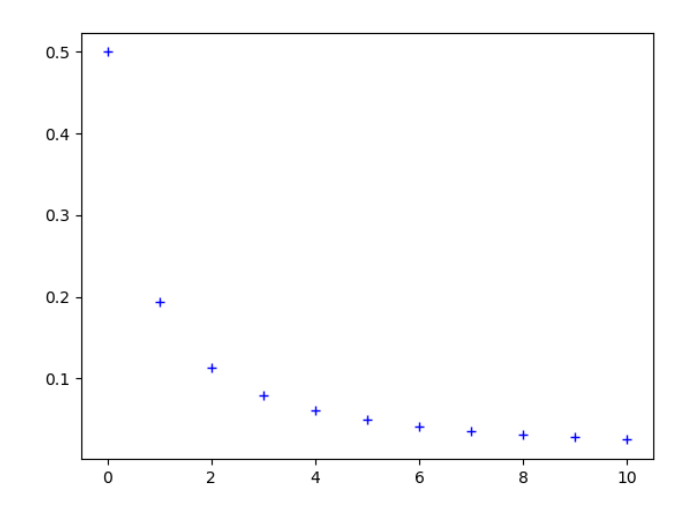

5.c. On considère la fonction Python suivante, dans laquelle on utilise la fonction créée à la question 5(a).

```
def seuil(p)
      n=03 while 1(n)>p
          n = n + 1return n
```
Que faudrait-il démontrer sur la suite (*In*)*n∈***<sup>N</sup>** pour avoir la garantie que le programme s'arrête pour toute valeur strictement positive de *p* ?

6. Montrer : ∀n ∈ N, 0 ≤  $I_n$  ≤  $\frac{1}{n+1}$ . En déduire que la suite  $(I_n)_{n \in \mathbb{N}}$  est convergente et donner sa limite. 1

7. Établir : 
$$
\forall n \in \mathbb{N}^*
$$
,  $I_n = nJ_{n-1} - \frac{1}{2}$ .

- 8. 8.a. Calculer *J*<sub>0</sub> puis exprimer, pour tout  $n \in \mathbb{N}$ ,  $J_{n+1} + J_n$  en fonction de *n*. 8.b. En déduire  $J_1$ .
- 9. Démontrer par récurrence :

$$
\forall n \in \mathbb{N}^*, J_n = (-1)^n \left( \ln(2) - \sum_{k=1}^n \frac{(-1)^{k-1}}{k} \right)
$$

<span id="page-5-0"></span>10. 10.a. Utiliser les résultats des questions 6. et 7. pour justifier que la suite (*Jn*)*n∈***<sup>N</sup>** converge vers 0. 10.b. En déduire la convergence de la série  $\overline{\sum}$ *k≥*1 (*−*1)*k−*<sup>1</sup> 1)<sup>k−1</sup> puis donner la valeur de  $\sum_{k=1}^{+\infty}$ *k*=1 (*−*1)*k−*<sup>1</sup> *k* . 10.c. Démontrer que  $\lim_{n \to +\infty} nJ_n = \frac{1}{2}$ 2 .

## ⋆⋆⋆⋆⋆⋆⋆

# Exercice 6 - Ecricome E

On considère, pour tout  $n \in \mathbb{N}$ , la fonction  $f_n : x \longmapsto (1-x)^n e^{-2x}$  ainsi que l'intégrale  $I_n = \int_1^1$  $\int_0^{\pi} f_n(x) dx$ . *Le but de l'exercice est de montrer l'existence de trois réels a, b, c tels que pour tout n ∈* **N** *∗ :*

$$
I_n = a + \frac{b}{n} + \frac{c}{n^2} + \frac{1}{n^2} \varepsilon(n)
$$

*où* ε(*n*) est une expression dépendant de n telle que  $\lim_{n\to+\infty}$  ε(*n*) = 0*.* 

- 1. Justifier que pour tout *n ∈* **N**, *I<sup>n</sup>* est bien défini et donner son signe.
- 2. Calculer  $I_0$ .
- 3. Étudier les variations de la suite  $(I_n)_{n\in\mathbb{N}}$
- 4. Que peut-on en déduire ?
- 5. Démontrer que pour tout  $n \in \mathbb{N}$ ,  $0 \leq l_n \leq \frac{1}{n+1}$ .
- 6. Déterminer la limite de la suite (*In*)*n∈***<sup>N</sup>**.
- 7. A l'aide d'une intégration par parties, démontrer que pour tout *n* ∈ N, 2*I*<sub>*n*+1</sub> = 1 − (*n* + 1)*I*<sub>*n*</sub>.
- 8. En déduire lim *nl*<sub>n</sub>.
- 9. Déterminer  $\lim_{n\to+\infty} (n(nl_n-1))$ .
- <span id="page-6-0"></span>10. Donner alors les valeurs de *a, b, c*.

## ★★★★★★★

#### EXERCICE 7 - EDHEC 2022 E

Pour tout  $n \in \mathbb{N}^*$ , on pose  $u_n = \int_0^1$ 0 *x*  $\int_0^{\pi} \frac{dx}{(x+n)} dx$ .

1. Calculer *u*<sub>1</sub>.

2. Soit  $n \in \mathbb{N}^*$ . On définit la fonction  $f_n$  sur [0; 1] par :  $\forall x \in [0; 1]$ ,  $f_n(x) = \frac{x}{x+n}$ . Dresser le tableau de variations de  $f_n$  sur [0; 1].

X+*∞*

.

3. 3.a. Montrer que pour tout 
$$
n \in \mathbb{N}^*
$$
,  $0 \le u_n \le \frac{1}{n^2}$ .

3.b. En déduire la convergence de la série 
$$
\sum_{n\geq 1} u_n
$$
. On note  $\gamma = \sum_{n=1} u_n$ .

- 4. On pose, pour tout  $n \in \mathbb{N}^*$ ,  $S_n = \sum_{k=1}^n u_k$ . *k*=1
	- 4.a. Justifier : *∀n ∈* **N** *∗ , S<sup>n</sup> ≤ γ*.
	- 4.b. Déterminer les deux réels *a*, *b* tels que pour tout  $x \in [0; 1]$  et tout  $k \in \mathbb{N}^* : \frac{x}{k}$  $\frac{x}{k(x+k)} = \frac{a}{k}$  $\frac{a}{k} + \frac{b}{x +}$ *x* + *k*
	- 4.c. Établir alors :  $\forall k \in \mathbb{N}^*, u_k = \frac{1}{L}$  $\frac{1}{k} - \ln(k + 1) + \ln(k)$ .
	- 4.d. Vérifier que pour tout *n* ∈ ℕ\*,  $S_n = \sum^n$ *k*=1 1  $\frac{1}{k} - \ln(n + 1)$ .
- 5. Pour tout  $n \in \mathbb{N}^*$ , on pose  $T_n = \sum_{n=1}^{n}$ *k*=1 1  $\frac{1}{k} - \ln(n)$ .
	- 5.a. Justifier que (*Tn*)*n∈***N***<sup>∗</sup>* est convergente et préciser sa limite.
	- 5.b. Établir : *∀n* ∈  $\mathbb{N}^*$ ,  $\frac{1}{n+1}$  ≤ ln(*n* + 1) ln(*n*) ≤  $\frac{1}{n}$ *n* . En déduire que (*Tn*)*n∈***N***<sup>∗</sup>* est décroissante.
- 6. Donner finalement, pour tout *n ∈* **N** *∗* , un encadrement de *γ* à l'aide de *T<sup>n</sup>* et *Sn*.
- 7. On considère la fonction Python définie ci-dessous :

```
import numpy as np
         d e f gamma (p):
                             n=14 \mid while np.log(1+1/n)>p:
5 n=n+1
                              L = [ 1/k for k in range (1, n + 1)]\begin{array}{ll} \frac{1}{2} \text{ (important) in } \frac{1}{2} \text{ (up) in } \frac{1}{2} \text{ (up) in } \frac{1}{2} \text{ (up) in } \frac{1}{2} \text{ (up) in } \frac{1}{2} \text{ (up) in } \frac{1}{2} \text{ (up) in } \frac{1}{2} \text{ (up) in } \frac{1}{2} \text{ (up) in } \frac{1}{2} \text{ (up) in } \frac{1}{2} \text{ (up) in } \frac{1}{2} \text{ (up) in } \frac{1}{2} \text{ (up) in } \frac{1}{2} \text{ (up) in } \frac{\begin{array}{ll} \frac{1}{2} \text{ import } \text{numpy as } \text{np} \\ \frac{1}{2} \text{ def } \text{gamma(p)} : \\ \text{while } \text{np.log}(1+1/r) \\ \text{while } \text{np.log}(1+1/r) \\ \text{in } \text{min}(1/k \text{ for } k \text{ in } \text{r} \\ \text{in } \text{sum}(L) - \text{np.log}(n) \\ \text{in } \text{sum}(L) - \text{np.log}(n) \end{array}9 return S,T
```
L'exécution de la commande gamma(10\*\*(-3)) renvoie : (0.5767160812351229, 0.5777155815682065). Interpréter ce résultat en justifiant soigneusement la réponse.

#### ★★★★★★

## Exercice 8 - Inspiré d'exercices de concours

On considère la fonction *f* : *x* → *x*e $^{-\frac{1}{x}}$ , définie sur ℝ\*. On note  $\mathscr{C}_f$  sa courbe représentative dans un repère orthonormé du plan.

# Partie A. Étude de *f*.

- 1. Étudier la parité de *f*.
- 2. Déterminer les limites de f aux bornes de son ensemble de définition. Préciser les éventuelles asymptotes de  $\mathscr{C}_f$ .
- 3. 3.a. Rappeler lim *X→*0  $e^X - 1$ *X* . 3.b. Déterminer  $\lim_{x \to +\infty} (f(x) - x)$  ainsi que  $\lim_{x \to -\infty} (f(x) - x)$

3.c. En déduire que  $\mathscr{C}_f$  admet une droite asymptote aux voisinages de ±∞.

- 4. Dresser le tableau de variations complet de *f* sur **R** *∗* .
- 5. Déterminer lim *f ′* (*x*). *x→*0 *x>*0
- **6. 6.a.** Établir :  $\forall x \in \mathbb{R}^*$ ,  $f'(x) < 1$ .
	- 6.b. En déduire la position relative de  $\mathscr{C}_f$  par rapport à la droite d'équation  $y = x 1$ .
- 7. Représenter l'allure de  $\mathscr{C}_f$  dans un repère du plan judicieusement choisi. On veillera à faire figurer toutes les informations établies précé*demment permettant d'obtenir la courbe la plus précise possible.*

## Partie B. Étude d'une suite.

On considère la suite (*u*<sub>n</sub>)<sub>n∈N</sub> définie par : { *u*<sub>0</sub> = 1 *∀n ∈* **N***, u<sup>n</sup>*+1 = *f*(*un*)

8. Écrire une fonction Python, nommée *u*, qui prend en argument d'entrée un entier naturel *n* et renvoie la valeur de *u<sup>n</sup>* en sortie.

.

9. Représenter les premiers termes de (*u<sub>n</sub>*)<sub>n∈</sub>N sur le graphique ci-dessous, sur lequel la courbe de la fonction *f* est représentée. Que peut-on conjecturer sur le comportement de la suite (*un*)*n∈***<sup>N</sup>** ?

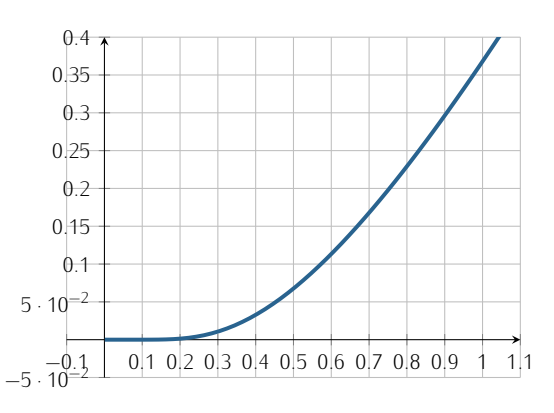

- 10. Démontrer que pour tout  $n \in \mathbb{N}$ ,  $u_n$  existe et  $u_n \in ]0;1]$ .
- 11. Étudier les variations de (*un*)*n∈***<sup>N</sup>**.
- 12. 12.a. Établir : *∀x ∈*]0; 1]*, f*(*x*) *≤* 1  $\frac{1}{e}x$ . *<sup>n</sup>*
	- 12.b. En déduire :  $\forall n \in \mathbb{N}$ ,  $u_n \leq \left(\frac{1}{n}\right)$ *e* .
	- 12.c. Conclure sur l'existence et la valeur de la limite de la suite (*un*)*n∈***<sup>N</sup>**.
	- 12.d. Résoudre l'inéquation  $\begin{pmatrix} 1 \\ -1 \end{pmatrix}$ *e*
	- *n* and *n ∈* **N**, puis interpréter le résultat obtenu. *Donnée :* 20 ln(10)  $\simeq 46$ , 05.<br>
	2. Le programme suivant (dans lequel **u** est la fonction **Python** définie à la question 1 de la partie B) affiche la valeur 4. 12.e. Le programme suivant (dans lequel u est la fonction Python définie à la question 1 de la partie B) affiche la valeur 4. Interpréter cette valeur et la comparer avec celle obtenue à la question précédente.
		- $\ln = 0$  $\begin{array}{c|c} \n\text{while} & \text{u}(n) > 10**(-20) \\
		\text{in} & \text{n=}+1\n\end{array}$  $print(n)$
- <span id="page-7-0"></span>13. Considérons la suite ( $S_n$ )<sub>*n*∈№</sub> définie sur ℕ par : ∀*n* ∈ ℕ,  $S_n = \sum_{k=1}^n u_k$ . *k*=0
	- 13.a. Étudier les variations de (*Sn*)*n∈***<sup>N</sup>**.
	- 13.b. A l'aide du résultat établi à la question 12.b. démontrer que la suite (*Sn*)*n∈***<sup>N</sup>** est majorée.
	- 13.c. Que peut-on en déduire ?

# EXERCICE 9 - EML 2023 E

On considère la fonction *f* définie sur ]0; +*∞*[ par :

$$
\forall x \in ]0; +\infty[, \ f(x) = \frac{e^{-x}}{x}
$$

On considère également la suit  $(u_n)_{n \in \mathbb{N}}$  définie par  $u_0 = 1$  et pour tout  $n \in \mathbb{N}$ ,  $u_{n+1} = f(u_n)$ .

- 1. 1.a. Dresser le tableau de variations complet de *f*.
	- 1.b. Vérifier que chaque terme de la suite (*un*)*n∈***<sup>N</sup>** est correctement défini et strictement positif.
- 2. 2.a. Écrire une fonction Python telle que, pour tout réel strictement positif *a*, l'appel de CB\_1(a) renvoie le plus petit entier naturel *n* tel que  $u_n > a$ .
	- 2.b. On admet que l'on a également défini une fonction Python tel que, pour tout réel strictement positif *a*, l'appel de CB\_2(a) renvoie le plus petit entier naturel *n* tel que *u<sup>n</sup> < a*. Les appels CB\_1(10\*\*6) et CB\_2(10\*\*(-6)) renvoient respectivement 6 et 5.
		- Qu'en déduire sur  $u_5$  et  $u_6$ ? Commenter le résultat en une ligne.
- 3. On définit maintenant la fonction *g* sur  $[0; +\infty[$  par :  $\forall x \in [0; +\infty[, g(x) = e^{-x} x^2]$ .
	- 3.a. Démontrer que *g* réalise une bijection de [0; +*∞*[ dans ] *− ∞*; 1].
	- 3.b. En déduire que l'équation *f*(*x*) = *x* possède une unique solution dans ]0; +*∞*[, que l'on notera *α*.
	- 3.c. Justifier :  $e^{-1} < \alpha < 1$ .
- 4. 4.a. Démontrer que l'on a :  $u_2 > u_0$ .
	- 4.b. En déduire que la suite (*u*2*<sup>n</sup>*)*n∈***<sup>N</sup>** est strictement croissante.
	- 4.c. Justifier que la suite (*u*2*n*+1)*n∈***<sup>N</sup>** est strictement décroissante puis qu'elle converge vers un réel *ℓ* appartenant à [0; *e −*1 ].
- 5. Pour  $x \in ]0; +∞[$ , on pose  $h(x) = f ∘ f(x)$ . On pose également  $h(0) = 0$ .
	- 5.a. Justifier que la fonction *h* est continue sur [0; +*∞*[.
	- 5.b. Déterminer, pour tout *x ∈*]0; +*∞*[, une expression de *h*(*x*) en fonction de *g*(*x*).
	- 5.c. Résoudre alors l'équation  $h(x) = x$  d'inconnue  $x \in [0, +\infty]$ .
	- 5.d. En déduire que la suite (*u*2*n*+1)*n∈***<sup>N</sup>** converge vers 0 puis déterminer la limite de la suite (*u*2*<sup>n</sup>*)*n∈***<sup>N</sup>**.
- <span id="page-8-0"></span>6. Qu'en déduire sur la suite (*un*)*n∈***<sup>N</sup>** ?

#### ⋆⋆⋆⋆⋆⋆⋆

## Exercice 10 - Inspiré d'exercices de concours

Pour tout entier *n* supérieur ou égal à 2, on définit la fonction  $f_n$  sur l'intervalle  $[0; +∞[$  par :  $f_n(x) = x^n − nx + 1$ .

- 1. Écrire une fonction Python de sorte que l'exécution de la commande  $f(n,x)$  renvoie la valeur de  $f_n(x)$ , où  $n \in \llbracket 2; +∞\llbracket$  et  $x \in \mathbb{R}^+$ .
- 2. Soit *n* ∈ ||2; +∞||. Dresser le tableau de variations complet de  $f_n$  sur  $[0; +\infty]$ .
- 3. 3.a. Résoudre, dans  $\mathbb{R}$ , l'équation  $f_2(x) = 0$ . 3.b. Soit  $n \in [3; +\infty]$ . Démontrer que l'équation  $f_n(x) = 0$  possède exactement deux solutions, notées  $\alpha_n$  et  $\beta_n$ , vérifiant :
	- $0 < \alpha_n < 1 < \beta_n$
	- 3.c. Démontrer que pour tout  $n \in [\![3; +\infty[\![], \beta_n < 2]\!]$ <br>4.a. Recopier et compléter les lignes 4,7,8,10,11,12 c
- 4. 4.a. Recopier et compléter les lignes 4,7,8,10,11,12 de la fonction Python ci-dessous (où f est la fonction Python créée à la question 1) afin qu'elle renvoie une valeur approchée à 10*<sup>−</sup>*<sup>5</sup> près de *<sup>α</sup>n*, pour *<sup>n</sup> <sup>∈</sup>* <sup>J</sup>3; +*∞*J.

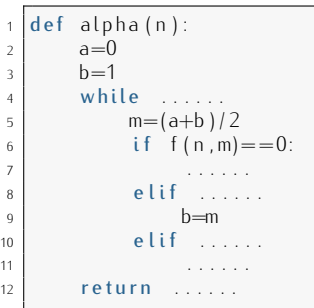

4.b. On admet que l'on a écrit une fonction **beta(n)** qui renvoie une valeur approchée de *β<sub>n</sub>* (pour *n* ∈ [[3; +∞[]) à 10<sup>−5</sup> près.<br>Prenecer un pregramme dent l'exécution permettrait d'ebtenir le graphique ci desceus Proposer un programme dont l'exécution permettrait d'obtenir le graphique ci-dessous :

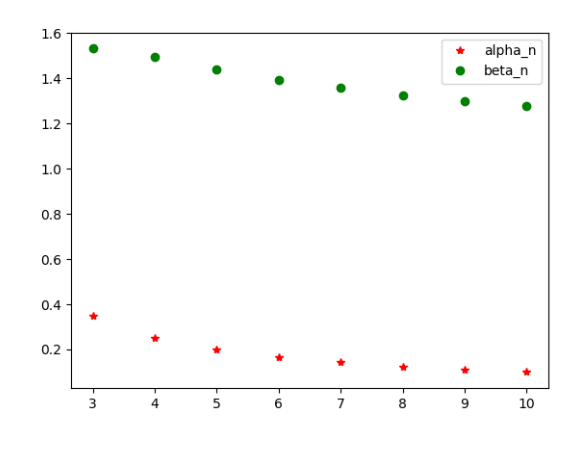

- 5. 5.a. Justifier que la série X *β<sup>n</sup>* est divergente. *n≥*3
	- 5.b.  $\,$  Démontrer que la série  $\,\sum$ *n≥*3 *α<sup>n</sup>* est divergente. *Indication : on pourra chercher à la comparer à la série harmonique.*

#### 6. Étude de la suite (*αn*)*n≥*3.

- 6.a. Démontrer que : *∀n* ∈ [[3; +∞[[, *∀x* ∈]0; 1[,  $f_{n+1}(x) \le f_n(x)$ .<br>6.b. En déduire que la suite  $(\alpha_n)_{n>3}$  est décroissante.
- 6.b. En déduire que la suite (*αn*)*n≥*<sup>3</sup> est décroissante.
- 6.c. Démontrer que pour tout  $n \in \llbracket 3, +\infty \llbracket$ ,  $\alpha_n \leq \frac{2}{n}$ *n* puis en déduire lim *n→*+*∞ αn*.
- 6.d. Démontrer que  $\lim_{n \to +\infty} n\alpha_n = 1$ .
- 6.e. La série  $\sum$ *n≥*3 *αn*  $\frac{2\pi}{n}$  est-elle convergente ?

## <span id="page-9-0"></span>7. Convergence de la suite (*βn*)*n≥*3.

- 7.a. Établir : *∀n <sup>∈</sup>* <sup>J</sup>3; +*∞*J*, β<sup>n</sup> < n* 1 (*n−*1) .
- 7.b. En déduire que la suite (*βn*)*n≥*<sup>3</sup> converge vers 1.

#### ⋆⋆⋆⋆⋆⋆⋆

## EXERCICE 11 - EDHEC 2008 E

Soit  $f$  une fonction de classe  $\mathscr{C}^1$  sur [0; 1]. On se propose, dans cette question, de démontrer un résultat classique sur les sommes de Riemann associées à cette fonction.

- 1. Montrer :  $\exists M \ge 0$  /  $\forall (x, y) \in [0, 1]^2$ ,  $|f(x) f(y)| \le M|x y|$ . 2. En déduire que : *∀n ∈* **N** *∗ , ∀k <sup>∈</sup>* <sup>J</sup>0*, n <sup>−</sup>* <sup>1</sup>K*, ∀t <sup>∈</sup> k*  $\frac{k}{n}$ ,  $\frac{k+1}{n}$ *n*  $\Big]$ ,  $\Big]$  $f(t) - f\left(\frac{k}{t}\right)$ *n*  $\Bigg) \Bigg|$ *≤ M t − k n*  $\lambda$ .
- 3. Montrer alors que :

$$
\forall n \in \mathbb{N}^*, \ \forall k \in [0, n-1], \ \left| \int_{k/n}^{(k+1)/n} f(t) dt - \frac{1}{n} f\left(\frac{k}{n}\right) \right| \le \frac{M}{2n^2}
$$

4. En déduire : *∀n ∈* **N** *∗ ,*  $\begin{array}{c} \begin{array}{c} \begin{array}{c} \begin{array}{c} \end{array}\\ \begin{array}{c} \end{array}\\ \begin{array}{c}$  $\int_0^1$  $\int_{0}^{1} f(t) dt - \frac{1}{n}$ *n* X*n−*1 *k*=0  $f\left(\frac{k}{2}\right)$ *n*  $\bigg) \Bigg|$ *≤ M* 2*n* . 5. Conclure finalement que lim *n→*+*∞* 1 *n* X*n−*1 *k*=0  $f\left(\frac{k}{2}\right)$ *n*  $\Bigg) = \int_0^1$ 0 *f* (*t*) *dt*.

#### ⋆⋆⋆⋆⋆⋆⋆

# <span id="page-10-0"></span>II Algèbre linéaire

# A maîtriser

# <span id="page-10-1"></span>1. Systèmes linéaires.

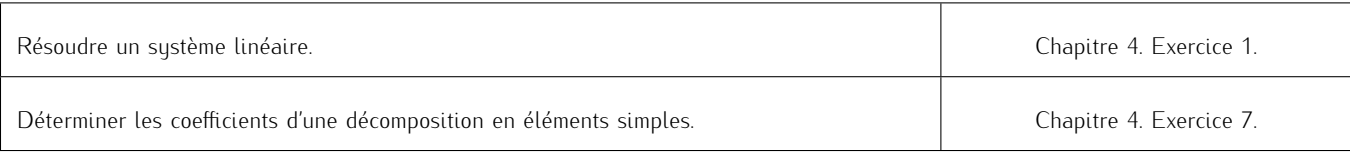

## 2. Matrices.

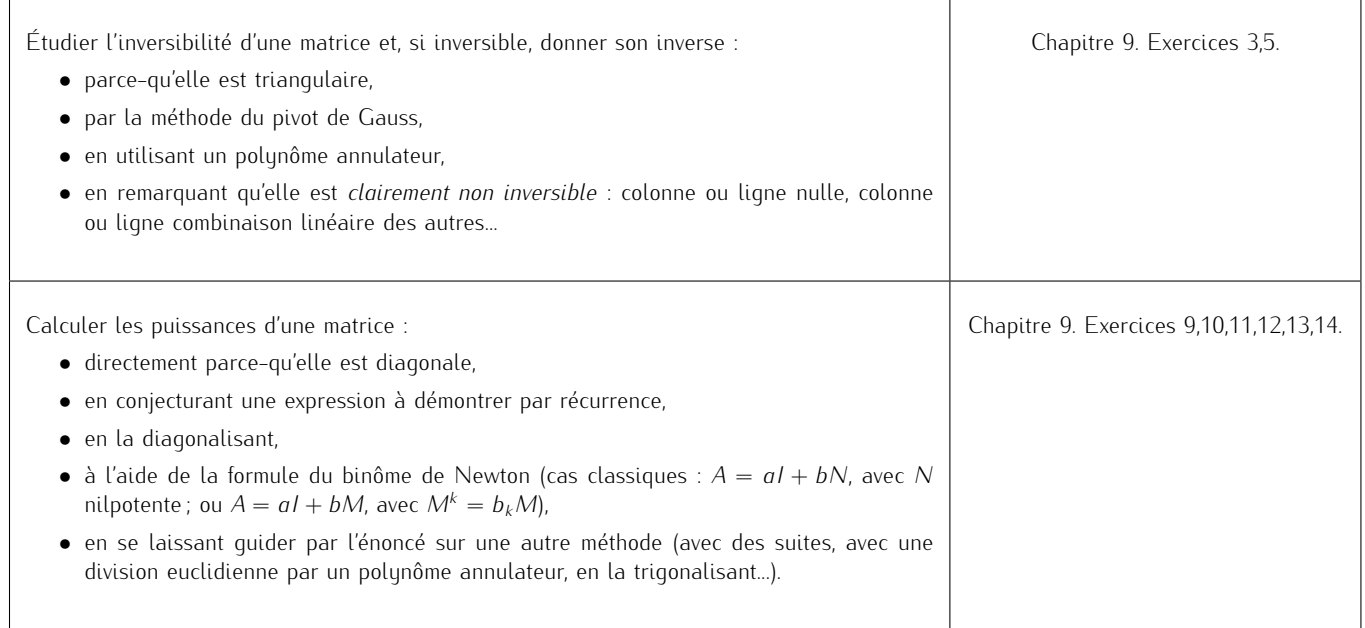

## <span id="page-10-2"></span>3. Espaces vectoriels et applications linéaires.

*Une excellente connaissance du cours sur les applications linéaires permettra de faire les liens entre matrices et applications linéaires afin de dégager des méthodes efficaces.*

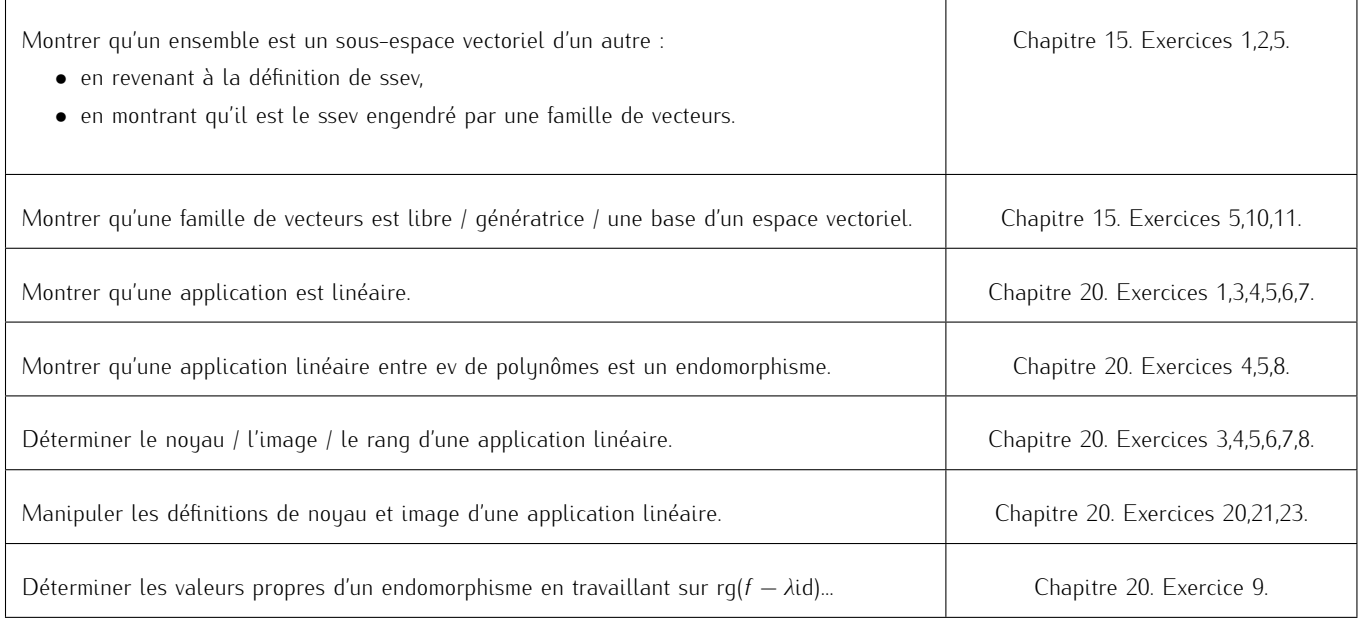

#### EXERCICE 12 - ECRICOME 2008 E

On considère la matrice *A* =  $\sqrt{ }$  $\left\langle \right\rangle$ 2 *−*1 *−*2 2 *−*1 *−*4 *−*1 1 3  $\setminus$  $\int$ . Pour tout  $(i, j) \in [1; 3]^2$ , on note  $E_{i,j}$  la matrice de  $\mathcal{M}_3(\mathbb{R})$  dont tous les coefficients sont nuls

sauf le coefficient situé en *i*-ième ligne et *j*-ième colonne, qui vaut 1.

#### 1. Question de cours.

- Soient *E* un espace vectoriel de dimension finie ainsi que *F* et *G* deux sous-espaces vectoriels de *E*.
- 1.a. Démontrer que *F ∩ G* est un sous-espace vectoriel de *E*.
- 1.b.  $\text{Établir} : \dim(F \cap G) \leq \min(\dim(F), \dim(G))$ .
- 2. 2.a. Montrer que l'ensemble  $\mathcal{E}_1(A) = \{X \in \mathcal{M}_{3,1}(\mathbb{R}) \mid AX = X\}$  est un espace vectoriel et en donner une base ainsi que la dimension.
	- 2.b. Montrer que l'ensemble  $\mathcal{E}_2(A)=\big\{X\in\mathcal{M}_{3,1}(\mathbb{R})\;/\; AX=2X\big\}$  est un espace vectoriel et en donner une base ainsi que la dimension.  $\int$  /0  $\mathcal{L}$

2.c. 
$$
\text{Établir}: \mathcal{E}_1(A) \cap \mathcal{E}_2(A) = \left\{ \begin{pmatrix} 0 \\ 0 \\ 0 \end{pmatrix} \right\}.
$$

2.d. Démontrer que la famille obtenue en concaténant les bases de  $\mathcal{E}_1(A)$  et  $\mathcal{E}_2(A)$  (obtenues en questions 2.a et 2.b.) est une base de  $M_3$ <sub>1</sub>(**R**).

3. On considère la matrice 
$$
P = \begin{pmatrix} -1 & 1 & 2 \\ -2 & 1 & 0 \\ 1 & 0 & 1 \end{pmatrix}
$$
.

3.a. Justifier que la matrice *P* est inversible et déterminer son inverse, notée *P −*1 .

3.b. Calculer la matrice *P <sup>−</sup>*<sup>1</sup>*AP*, notée *D*.

4. On considère les ensembles  $C_A = \{M \in M_3(\mathbb{R}) \mid AM = MA\}$  et  $C_D = \{N \in M_3(\mathbb{R}) \mid DN = ND\}$ .

- 4.a. Montrer que l'ensemble *C<sup>A</sup>* est un espace vectoriel.
- 4.b. Soient *M ∈ M*3(**R**) et *N* = *P <sup>−</sup>*<sup>1</sup>*MP*. Montrer l'équivalence :

$$
\mathcal{M} \in \mathcal{C}_A \iff \mathcal{N} \in \mathcal{C}_D
$$

- 4.c. Démontrer que  $C_D = \text{Vect}(E_{1,1}, E_{2,2}, E_{2,3}, E_{3,2}, E_{3,3})$ , puis justifier que la famille  $(E_{1,1}, E_{2,2}, E_{2,3}, E_{3,2}, E_{3,3})$  est libre.
- 4.d. Montrer que la famille  $\left(PE_{1,1}P^{-1},PE_{2,2}P^{-1},PE_{2,3}P^{-1},PE_{3,2}P^{-1},PE_{3,3}P^{-1}\right)$  est une base de  $\mathcal{C}_A$ .
- 5. Pour tout  $(a, b) \in \mathbb{R}^2$ , on note  $M(a, b)$  la matrice de  $\mathcal{M}_3(\mathbb{R})$  définie par :

$$
M(a,b) = \begin{pmatrix} a+2b & -b & -2b \\ 2b & a-b & -4b \\ -b & b & a+3b \end{pmatrix}
$$

On considère également :  $\mathcal{E} = \{M(a, b) \mid (a, b) \in \mathbb{R}^2\}.$ 

5.a. Justifier que *E* est un espace vectoriel et en déterminer une base.

- 5.b. Soit  $(a, b) \in \mathbb{R}^2$ . Prouver que la matrice  $P^{-1}M(a, b)P$  est diagonale. On note *D*(*a*, *b*) cette matrice.
- <span id="page-11-0"></span>5.c. 5.c.i. L'ensemble  ${M ∈ E / M^2 = I_3}$  est-il un sous-espace vectoriel de  $E$ ?
	- 5.c.ii. Soit  $(a, b) \in \mathbb{R}^2$ . Démontrer :  $M(a, b)^2 = I_3$   $\iff D(a, b)^2 = I_3$ . En déduire les matrices  $M(a, b)$  telles que  $M(a, b)^2 = I_3$ .

#### ⋆⋆⋆⋆⋆⋆⋆

#### Exercice 13 - Inspiré d'exercices de concours

On rappelle que si f désigne un endomorphisme d'un espace vectoriel E, alors f  $\circ$  f est également un endomorphisme de E et on note : f<sup>2</sup> = f  $\circ$  f.

Partie I. Puissances d'une matrice.

#### 1. Questions préliminaires.

- Soit *A* ∈  $\mathcal{M}_3(\mathbb{R})$  une matrice telle que  $A^3 5A^2 + 8A 4I_3 = 0_3$  et *A* ≠ *I*<sub>3</sub>.
- 1.a. Démontrer que la matrice *A* est inversible et exprimer *A −*1 comme une combinaison linéaire de *I*3, *A* et *A* 2
- 1.b. Déterminer les racines du polynôme  $X^3 5X^2 + 8X 4$ .
- 1.c. A l'aide de la question précédente, démontrer que la matrice *A −* 2*I*<sup>3</sup> n'est pas inversible.

On considère à présent la matrice *A* =  $\sqrt{ }$  $\left\langle \right\rangle$ 0 1 0 0 0 1 4 *−*8 5  $\setminus$ et note *f* l'endomorphisme de **R** 3 canoniquement associé à *A*.

2. L'exécution du programme Python qui suit

```
import numpy as np
    import numpy.linalq as al
3
2 L'exécution du programme \frac{1}{4} – 8 \frac{5}{4}<br>1 limp ort numpy as np<br>2 limp ort numpy . Linalg as al<br>3 deep, array ([[0, 1, 0], [0, 0, 1], [4, -8, 5]]
   A2=al . matrix_power (A, 2)
   A3=a1 . matrix_power (A, 3)7
   A=np.array ([[0,1,0],[0,0,1],[4, −8,5]])<br>A2=al.matrix_power (A,2)<br>A3=al.matrix_power (A,3)<br>print (A3-5*A2+8*A)
```
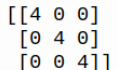

En déduire un polynôme annulateur de la matrice *A*.

- 3. Quel est le rang de *f* ?
- 4. 4.a. Soient *λ* une racine du polynôme  $X^3 5X^2 + 8X 4$  et *u* =  $(1, λ, λ^2)$ . Vérifier que  $f(u) = λu$ .
	- 4.b. Soit *λ ∈* **R**. Supposons qu'il existe *u ∈* **R** 3 non nul tel que *f*(*u*) = *λu*.
		- 4.b.i. Exprimer  $f^2(u)$  en fonction de  $\lambda$  et *u*.
		- 4.b.ii. En déduire que *λ* est racine du polynôme *X* <sup>3</sup> *−* 5*X* <sup>2</sup> + 8*X −* 4.
	- 4.c. Soit *λ ∈* **R**. Déduire des questions précédentes que : *f − λ*id n'est pas bijectif si, et seulement si, *λ ∈ {*1; 2*}*.
- 5. Déterminer le rang de la matrice *A − I*3. Donner alors une base de ker(*f −* id) constituée d'un unique vecteur, noté *u*1, dont la première composante est égale à 1.
- 6. Notons  $u_2$  = (1, 2, 4). Vérifier que  $u_2$  ∈ ker( $f$  − 2id).
- 7. Résoudre l'équation  $f(v) = 2v + u_2$ , d'inconnue  $v \in \mathbb{R}^3$ , puis en donner une solution, notée  $u_3$ , dont la première composante est nulle.
- 8. 8.a. Montrer que la famille  $(u_1, u_2, u_3)$  est une base de  $\mathbb{R}^3$ . 8.b. Sans effectuer de calcul matriciel, déterminer, en justifiant, la matrice de *f* dans la base (*u*1*, u*2*, u*3). On notera *T* la matrice obtenue.
- 9. Posons maintenant  $P =$  $\sqrt{ }$  $\left\langle \right\rangle$ 1 1 0 1 2 1 1 4 4  $\setminus$  $\cdot$ 
	- 9.a. Montrer que la matrice *P* est inversible et calculer son inverse. *On admet que l'on a alors : A* = *PT P<sup>−</sup>*<sup>1</sup> *.*
	- 9.b. Établir :  $\forall n \in \mathbb{N}$ ,  $A^n = PT^n P^{-1}$
	- 9.c. Posons *D* =  $\sqrt{ }$  $\left\langle \right\rangle$ 1 0 0 0 2 0 0 0 2  $\setminus$  $\int$  et  $N=$  $\sqrt{ }$  $\left\langle \right\rangle$ 0 0 0 0 0 1 0 0 0  $\setminus$  de sorte que *T* = *D* + *N*. En utilisant la formule du binôme de Newton, déterminer, pour tout  $n \in \mathbb{N}$ , l'expression de  $T'$ *n* .

.

9.d. Soit  $n \in \mathbb{N}$ . Conclure sur l'expression de  $A^n$ .

Partie II. Application à l'étude d'une suite récurrente linéaire d'ordre 3.

.

On considère la suite  $(u_n)_{n \in \mathbb{N}}$  définie par :  $\begin{cases} u_0 = 1, u_1 = 1, u_2 = 4, u_3 = 1, u_4 = 1, u_5 = 1, u_6 = 1, u_7 = 1, u_7 = 1, u_7 = 1, u_7 = 1, u_7 = 1, u_7 = 1, u_7 = 1, u_7 = 1, u_7 = 1, u_7 = 1, u_7 = 1, u_7 = 1, u_7 = 1, u_7 = 1, u_7 = 1, u_7 = 1, u$ *∀n ∈* **N***, u<sup>n</sup>*+3 = 5*u<sup>n</sup>*+2 *−* 8*u<sup>n</sup>*+1 + 4*u<sup>n</sup>*

10. Écrire une fonction Python qui prend en argument d'entrée un entier naturel *n* et qui renvoie la valeur de *u<sup>n</sup>* en sortie.

11. On pose, pour tout 
$$
n \in \mathbb{N}: X_n = \begin{pmatrix} u_n \\ u_{n+1} \\ u_{n+2} \end{pmatrix}
$$
. Démontrer :  $\forall n \in \mathbb{N}, X_n = A^n X_0$ .

<span id="page-12-0"></span>12. En utilisant les résultats de la partie *I*, conclure sur le terme général de la suite (*un*)*n∈***<sup>N</sup>**.

#### ⋆⋆⋆⋆⋆⋆⋆

## EXERCICE 14 - EDHEC 2011 E

On note  $\mathscr{B}=(P_0,P_1,P_2)$  la base canonique de  $\mathbb{R}_2[x]$ ; on rappelle qu'on a ainsi, pour tout réel  $x:P_0(x)=1$ ,  $P_1(x)=x$  et  $P_2(x)=x^2$ . On note également id l'endomorphisme identité sur  $\mathbb{R}_2[x]$ .

On considère l'application *f* qui, à toute fonction polynomiale *P ∈* **R**2[*x*], associe la fonction polynomiale *f*(*P*) définie par :

$$
\forall x \in \mathbb{R}, \ f(P)(x) = 2xP(x) - (x^2 - 1)P'(x)
$$

- 1. 1.a. Montrer que *f* est une application linéaire.
	- 1.b. Écrire  $f(P_0)$ ,  $f(P_1)$  et  $f(P_2)$  comme des combinaisons linéaires de  $P_0$ ,  $P_1$  et  $P_2$ . En déduire que f est un endomorphisme de  $\mathbb{R}_2[x]$  puis donner sa matrice dans la base B. *On notera A cette matrice.*
	- 1.c. En déduire le rang de *f*. L'endomorphisme *f* est-il un automorphisme ?
- 2. Justifier que ker(*f*) est de dimension un puis en donner une base constituée d'un seul polynôme, noté *Q*0.
- <span id="page-12-1"></span>3. 3.a. Déterminer les réels *λ* tels que *f − λ*id ne soit pas bijectif.
	- 3.b. Pour chaque valeur de *λ* trouvée à la question précédente : justifier que ker(*f − λ*id) est de dimension un puis en donner une base constituée d'un seul polynôme noté *Qλ*.
	- 3.c. On admet que les polynômes *Q<sup>λ</sup>* obtenus à la question précédente forment une base de **R**2[*X*]. Donner la matrice de *f* dans cette base.

## EXERCICE 15 - EDHEC 2019 E

On considère l'application *f* :  $\sqrt{ }$  $\left\langle \right\rangle$ *x y z*  $\setminus$  *7−→*  $\sqrt{ }$  $\left\langle \right\rangle$ *y* + *z −*2*x* + 3*y* + 2*z x − y*  $\setminus$  $(\mathcal{A})$ , et on note  $\mathscr{B} = (e_1, e_2, e_3)$  la base canonique de  $\mathcal{M}_{3,1}(\mathbb{R}).$ 

- 1. Justifier que *f* est un endomorphisme de *M*3*,*1(**R**) et donner sa matrice canoniquement associée, notée *A*.
- 2. Déterminer les réels *λ* de sorte que *A − λI*<sup>3</sup> ne soit pas inversible.
- 3. 3.a. Calculer (*A − I*3) 2 .
	- 3.b. En déduire que *A* est inversible et écrire *A −*1 comme combinaison linéaire de *I*<sup>3</sup> et *A*.
	- 3.c. Que peut-on en déduire sur l'endomorphisme *f* ?
- 4. On pose  $N = A I_3$ .
	- 4.a. Exprimer, pour tout entier naturel *n*, la matrice *A n* comme combinaison linéaire de *I*<sup>3</sup> et *A*.
	- 4.b. Vérifier que l'expression précédente est aussi valable pour *n* = *−*1.
- 5. On pose  $u_1 = (f id)(e_1)$  et  $u_2 = e_1 + e_3$ .
	- 5.a. Montrer que rg(*f −* id) = 1.
	- 5.b. Justifier que  $(u_1, u_2)$  est une base de ker( $f id$ ).
- <span id="page-13-0"></span>6. 6.a. Montrer que la famille  $(u_1, u_2, e_1)$  est une base de  $\mathcal{M}_{3,1}(\mathbb{R})$ .
	- 6.b. Déterminer la matrice *T* de *f* dans cette même base.

#### ⋆⋆⋆⋆⋆⋆⋆

## EXERCICE 16 - EDHEC 2020 E

On dit qu'une matrice *M* de *Mn*(**R**) est antisymétrique lorsqu'elle vérifie *<sup>t</sup>M* = *−M* et on note *An*(**R**) l'ensemble des matrices antisymétriques. 1. Montrer que  $\mathcal{A}_n(\mathbb{R})$  est un sous-espace vectoriel de  $\mathcal{M}_n(\mathbb{R})$ .

On considère une matrice *A* fixée de *Mn*(**R**) et l'application *f*, qui à toute matrice *M* de *An*(**R**) associe la matrice *f*(*M*) définie par :

$$
f(M) = {}^{t}AM + MA
$$

2. 2.a. Soit *M* une matrice de *An*(**R**). Établir que *f*(*M*) est une matrice antisymétrique. 2.b. En déduire que *f* est un endomorphisme de  $\mathcal{A}_n(\mathbb{R})$ .

Dans toute la suite, on étudie le cas  $n = 3$  et on choisit  $A =$  $\sqrt{ }$  $\left\langle \right\rangle$ 0 0 1 0 *−*1 0 0 0 0  $\setminus$  $\overline{1}$ 

3. On considère les trois matrices *J* =  $\sqrt{ }$  $\left\langle \right\rangle$ 0 1 0 *−*1 0 0 0 0 0  $\setminus$  $\int K =$  $\sqrt{ }$  $\overline{1}$ 0 0 1 0 0 0 *−*1 0 0  $\setminus$  $\int$  et  $L =$  $\sqrt{ }$  $\overline{1}$ 0 0 0 0 0 1 0 *−*1 0  $\setminus$  $\overline{1}$ 

3.a. Montrer que la famille  $\mathscr{B} = (J, K, L)$  est une famille génératrice de  $\mathcal{A}_3(\mathbb{R})$ .

- 3.b. Montrer que  $\mathscr{B}$  est une famille libre et en déduire la dimension de  $A_3(\mathbb{R})$ .
- 4. 4.a. Calculer *f*(*J*), *f*(*K*) et *f*(*L*), puis les exprimer comme combinaisons linéaires de *J* et *L* seulement.
	- 4.b. En déduire une base de  $Im(f)$  ne contenant que des matrices de  $\mathscr{B}$ .
	- 4.c. Déterminer la dimension de ker(*f*) puis en donner une base.

# <span id="page-14-0"></span>III Probabilités

# A maîtriser

## <span id="page-14-1"></span>1. Probabilités générales.

*Avant de commencer, il est nécessaire, en plus de s'assurer d'une excellente connaissance du cours, de :*

- *• comprendre la signification de* \ *i∈I*  $A_i$  *et*  $\left\{\right\}$ *i∈I Ai , où I est un sous-ensemble de* **N***,*
- *• ne pas confondre les objets : variables aléatoires, évènements, issues, réels...*

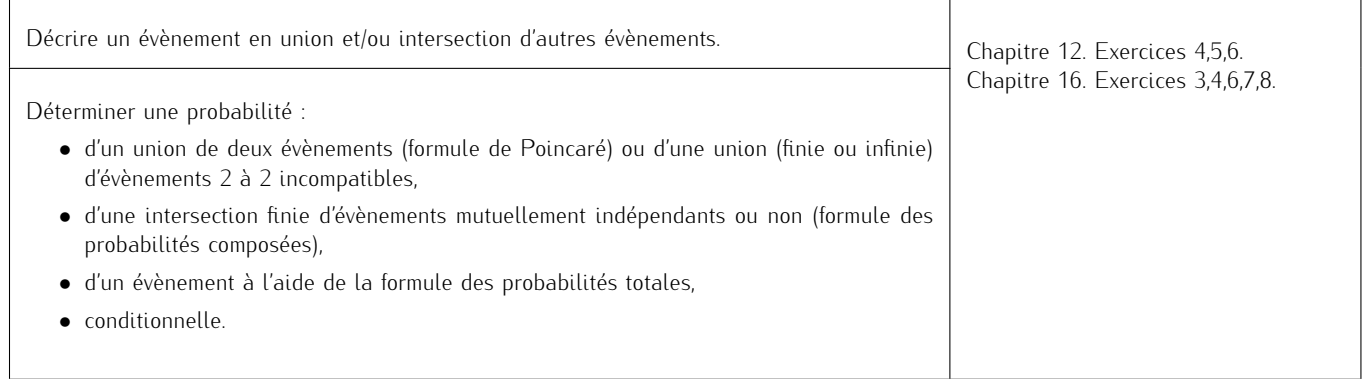

# <span id="page-14-2"></span>2. Variables aléatoires discrètes.

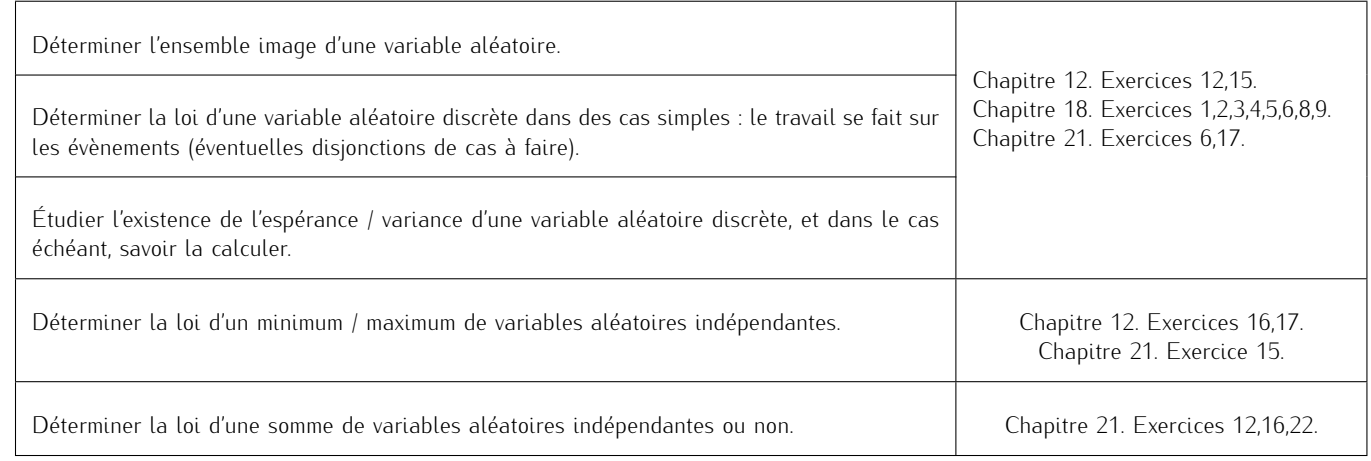

# EXERCICE 17 - ECRICOME 2014 E

#### Soient *p ∈*]0; 1[ et *q* = 1 *− p*.

On dispose dans tout l'exercice d'une même pièce dont la probabilité d'obtenir PILE vaut *p* et on procède à l'expérience suivante *E* : "*On effectue une succession illimitée de lancers de la pièce*". On suppose les résultats des lancers indépendants les uns des autres. On note :

- *•* pour tout entier naturel non nul *n*, *X<sup>n</sup>* la variable aléatoire égale au nombre de PILE obtenus lors des *n* premiers lancers de la pièce ;
- pour tout entier naturel non nul *j, F<sub>j</sub>* l'événement : "La pièce donne FACE lors du *j*-ième lancer"; et  $P_j = F_j$ ;
- *• Y* la variable aléatoire égale au nombre de FACE obtenus avant l'apparition du second PILE.

Par exemple, si les lancers ont donné dans cet ordre "FACE, PILE, FACE, FACE, FACE, PILE", alors *Y* = 4.

On admet que les variables aléatoires  $X_n$  ( $n \in \mathbb{N}^*$ ) et Y sont définies sur un même espace probabilisé modélisant l'expérience  $\mathcal{E}.$ 

- 1. Soit  $n \in \mathbb{N}^*$ . Reconnaître la loi de  $X_n$  puis donner  $\mathbb{P}([X_n = k])$  pour  $k \in X_n(\Omega)$ . Préciser  $\mathbb{E}(X_n)$  et  $\mathbb{V}(X_n)$ .
- 2. Donner *Y* (Ω).
- 3. Soit *n* un entier naturel. Justifier que les événements [*Y* = *n*] et [*X<sup>n</sup>*+1 = 1] *∩ P<sup>n</sup>*+2 sont égaux.
- 4. Prouver que :

$$
\forall n \in \mathbb{N}, \ \mathbb{P}([Y = n]) = (n+1)p^2 q^n
$$

- 5. Démontrer que la variable aléatoire *Y* possède une espérance et la calculer.
- <span id="page-15-0"></span>6. Soit *k ∈* **N** *∗* . On note *Y<sup>k</sup>* la variable aléatoire égale au nombre de FACE obtenus avant l'apparition du *k*-ième PILE. En particulier, on a  $Y_2 = Y$ .
	- 6.a. Soit *Z* la variable aléatoire égale au rang du premier PILE. Rappeler la loi de *Z* ainsi que son espérance et sa variance.
	- 6.b. Exprimer  $Y_1$  en fonction de Z puis en déduire la loi de  $Y_1$  ainsi que son espérance.
	- 6.c. En généralisant la méthode utilisée dans les questions précédentes, déterminer, pour tout *k ∈* **N** *∗* , la loi de *Y<sup>k</sup>* .

#### ⋆⋆⋆⋆⋆⋆⋆

#### EXERCICE 18 - ECRICOME 2004 E

Une personne envoie chaque jour un mail codé par l'intermédiaire de deux serveurs : le serveur *A* ou le serveur *B*.

On constate que le serveur *A* est choisi dans 70% des cas et donc que le serveur *B* est choisi dans 30% des cas. Les choix des serveurs sont supposés indépendants les uns des autres.

- 1. Dans cette question, on suppose que la probabilité d'une erreur de transmission avec le serveur *A* est de 0*,* 1, alors qu'elle est de 0*,* 05 avec le serveur *B*.
	- 1.a. Calculer la probabilité pour qu'il y ait une erreur de transmission lors de l'envoi d'un mail.
	- 1.b. Si le courrier a subi une erreur de transmission, quelle est la probabilité pour que le serveur utilisé soit le serveur *A* ?
- 2. Un jour donné, appelé jour 1, on note les différents serveurs utilisés par l'ordinateur par une suite de lettres. Par exemple, la suite *AABBBA...* signifie que les deux premiers jours, l'ordinateur a choisi le serveur *A*, les jours 3,4,5 il a choisi le serveur *B* et le jour 6 le serveur *A*. Dans cet exemple, on dit que l'on a une première série de longueur 2 et une deuxième de longueur 3 (ce qui est également le cas de la série *BBAAAB...*).

On note L<sub>1</sub> la variable aléatoire représentant la longueur de la première série et L<sub>2</sub> celle de la deuxième série.

Ainsi, pour *k ∈* **N** *∗* , dire que *L*<sup>1</sup> = *k* signifie que pendant les *k* premiers jours, c'est le même serveur qui a été choisi et le jour suivant l'autre serveur.

Pour *n ∈* **N** *∗* , on note *A<sup>n</sup>* l'évènement "le serveur A a été choisi le jour *n*", et on définit de même l'évènement *Bn*.

- 2.a. Déterminer  $P([L_1 = 2])$ .
- 2.b. Montrer que pour tout  $k \in \mathbb{N}^*$ :

$$
\mathbb{P}([L_1 = k]) = 0, 3^k \times 0, 7 + 0, 7^k \times 0, 3
$$

2.c. Vérifier que 
$$
\sum_{k\geq 1} \mathbb{P}([L_1 = k])
$$
 converge et que 
$$
\sum_{k=1}^{+\infty} \mathbb{P}([L_1 = k]) = 1.
$$

- 2.d. Montrer que *L*<sub>1</sub> admet une espérance et la calculer.
- 2.e. Soit  $n \in \mathbb{N}^*$ . Justifier soigneusement que pour tout  $k \in \mathbb{N}^*$ ,

$$
\mathbb{P}\big([L_1 = k] \cap [L_2 = n]\big) = 0, 3^{k+1} \times 0, 7^n + 0, 7^{k+1} \times 0, 3^n
$$

<span id="page-15-1"></span>2.f. En déduire, à l'aide de la formule des probabilités totales, la valeur de  $\mathbb{P}([L_2 = n])$  pour tout  $n \in \mathbb{N}^*$ .

★★★★★★★

## EXERCICE 19 - EDHEC 2018 E

On dispose de trois pièces indiscernables au toucher :

- une pièce numérotée 0 donnant PILE avec une probabilité  $\frac{1}{2}$  et FACE avec une probabilité  $\frac{1}{2}$
- *•* une pièce numérotée 1 donnant PILE à coup sûr
- *•* une pièce numérotée 2 donnant FACE à coup sûr

L'expérience consiste à choisir de façon équiprobable l'une de ces trois pièces puis la lancer indéfiniment. On note (Ω*, A,* P) un espace probabilisé associé à cette expérience.

Pour *i* ∈ {0; 1; 2}, on note  $A_i$  l'évènement "on a choisi la pièce numérotée *i*". Ainsi, (A<sub>0</sub>, A<sub>1</sub>, A<sub>2</sub>) est un système complet d'évènements. Pour tout  $k \in \mathbb{N}$ , on note  $P_k$  l'évènement : "on obtient PILE au lancer numéro  $k^*$  et  $F_k = \overline{P_k}$ . On considère les deux variables aléatoires :

*• X* donnant le rang d'apparition du premier PILE

*• Y* donnant le rang d'apparition du premier FACE

On convient de donner à *X* la valeur 0 si l'on obtient jamais PILE et de donner à *Y* la valeur 0 si l'on obtient jamais FACE.

- 1. Loi de *X*.
	- 1.a. Donner *X*(Ω).
	- 1.b. Déterminer  $P([X = 1])$ .

1.c. Montrer que : 
$$
\forall n \in [2; +\infty[, \mathbb{P}([X = n]) = \frac{1}{3} \left(\frac{1}{2}\right)^n
$$
.

- 1.d. En déduire la valeur de  $P([X = 0])$ .
- 2. Montrer que *X* admet une espérance et la calculer. Interpréter le résultat obtenu.
- 3. Montrer que *X* admet une variance et la calculer.
- 4. Justifier que *Y* suit la même loi que *X*.
- 5. 5.a. Montrer que pour tout  $j \in [\![2; +\infty[[, \mathbb{P}([X = 1] \cap [Y = j]) = \mathbb{P}([Y = j])\!]$ .
	- 5.b. Montrer que pour tout  $i \in [2; +\infty[$ ,  $\mathbb{P}([X = i] \cap [Y = 1]) = \mathbb{P}([X = i])$ .
	- 5.c. Les variables aléatoires *X* et *Y* sont-elles indépendantes ?
- 6. On considère la variable aléatoire  $Z = X + Y$ .
	- 6.a. Expliquer pourquoi *Z* prend toutes les valeurs entières positives sauf 0 et 2.
	- 6.b. Montrer que  $\mathbb{P}([Z = 1]) = \frac{2}{3}$ .
	- 6.c. Justifier que pour tout entier naturel *n* supérieur ou égal à 3, on a :

$$
[Z = n] = ([X = 1] \cap [Y = n - 1]) \cup ([Y = 1] \cap [X = n - 1])
$$

6.d. En déduire que :

$$
\forall n \in [\![3; +\infty[\![\mathstrut] , \ \mathbb{P}([Z = n]] = \frac{2}{3} \left(\frac{1}{2}\right)^{n-1}
$$

- 7. Simulation informatique. On rappelle que, en Python, la commande rd.random() renvoie un réel aléatoire de  $[0;1]$ , et que la commande rd.randint(a,b) renvoie un entier aléatoire de  $\llbracket a; b \rrbracket$ .<br>7.a. Recopier et compléter les lignes manguantes du
	- Recopier et compléter les lignes manquantes du programme Python suivant afin que la fonction simulX renvoie une réalisation de la variable aléatoire *X*.

```
import numpy as np
2 import numpy random as rd
3 import matplotlib.pyplot as plt
4
5 def simulX():
\begin{bmatrix} 6 & \text{piece} = rd \text{.} \text{.} \text{.} \text{.} \end{bmatrix}\overline{z} x=1\begin{array}{c|c} 8 & \text{if piece} == 0: \\ 9 & \text{large} == 0. \end{array}l an c e r=r d . random ()
10 w hil e . . . . . . . . . . . . . .
                      11 . . . . . . . . . . . . . .
12 . . . . . . . . . . . . . .
13 else:
14 if piece ==2:
15 . . . . . . . . . . . . . .
16 return (x)
```
- 7.b. Justifier que le cas où l'on joue la pièce numérotée 1 ne soit pas pris en compte dans le script précédent.
- 7.c. On souhaite obtenir un histogramme des fréquences des valeurs de *X* sur 10000 réalisations de l'expérience.
	- 7.c.i. Créer une liste L contenant 10000 réalisations de la variable aléatoire *X* (on pourra faire appel à la fonction simulX précédente).
	- 7.c.ii. A l'aide d'une écriture en compréhension, recopier et compléter les lignes manquantes du programme suivant afin que la liste Labs contiennent les valeurs *−*0*.*5*,* 0*.*5*, ...,* 9*.*5.

```
Labs =plt . hist (L, Labs, density=True, edgecolor='k')
p \mid t. show ()
```
<span id="page-17-0"></span>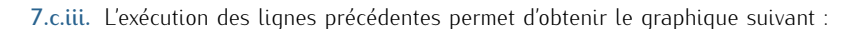

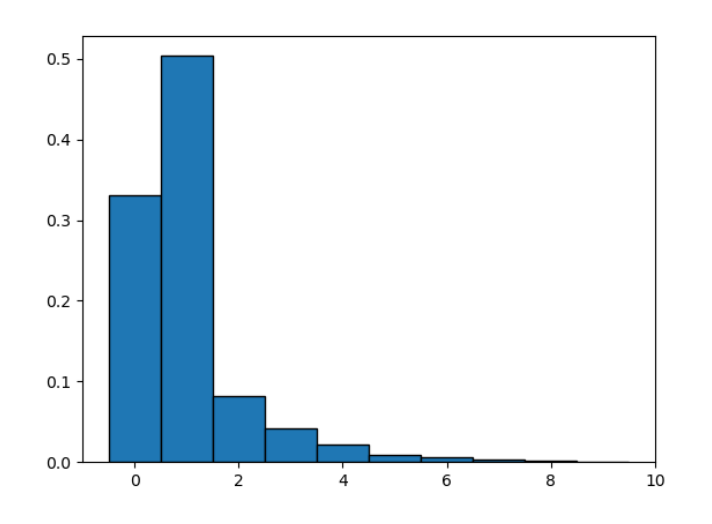

Expliquer l'intérêt des options density=True et edgecolor='k'. Ce graphique permet-il de confirmer la loi obtenue pour la variable aléatoire *X* ?

#### ⋆⋆⋆⋆⋆⋆⋆

## Exercice 20 - EML 2018 E

Deux joueurs, *A* et *B*, décident de s'affronter dans un jeu de hasard.

- Le joueur *A* lance une pièce donnant PILE avec la probabilité  $\frac{2}{3}$ , et FACE avec la probabilité  $\frac{1}{3}$  jusqu'à l'apparition du second PILE. On note *X<sup>A</sup>* la variable aléatoire égale au nombre de FACE alors obtenues.
- *•* Le joueur *B* lance une pièce donnant PILE avec la probabilité *p* (*p ∈*]0; 1[), et FACE avec la probabilité *q* = 1 *− p* jusqu'à l'apparition du premier PILE. On note *X<sup>B</sup>* la variable aléatoire égale au nombre de FACE alors obtenues.

Dans ces conditions de jeu,  $X_A$  et  $X_B$  sont indépendantes. Le gagnant est celui ayant obtenu le moins de FACE. En cas d'égalité, aucun des deux joueurs ne gagne : il y a match nul.

On note :

- *• G* l'événement "*A* gagne",
- *• H* l'événement "*B* gagne",
- *• N* l'évènement "il y a match nul".

On admet que le jeu se termine presque-sûrement.

- 1. Loi de *XB*. On note *Y<sup>B</sup>* le nombre de lancers effectués par le joueur *B*.
	- 1.a. Reconnaître la loi de *YB*. Préciser *YB*(Ω), P([*Y<sup>B</sup>* = *k*]) pour tout *k ∈ YB*(Ω), puis rappeler son espérance et sa variance.
	- 1.b. En déduire la loi de *X<sup>B</sup>* ainsi que son espérance et sa variance.
	- 1.c. On note *E* l'évènement "le joueur *B* obtient un nombre pair de FACE". Calculer P(*E*).
- 2. Loi de *XA*.
	- 2.a. Donner l'ensemble des valeurs prises par la variable aléatoire *XA*.
	- 2.b. Soit *n ∈ XA*(Ω). Écrire l'évènement [*X<sup>A</sup>* = *n*] comme union d'évènements deux à deux incompatibles. En déduire :

$$
\mathbb{P}([X_A = n]) = (n+1)\frac{4}{3^{n+2}}
$$

- 2.c. Justifier que *X<sup>A</sup>* possède une espérance et la calculer. Interpréter le résultat obtenu.
- 3. Le jeu. L'objectif de cette question est d'étudier le jeu en question.
	- 3.a. Simulation informatique.
		- 3.a.i. Écrire une fonction Python de sorte que la commande simulXB(p) renvoie une réalisation de la variable aléatoire *X<sup>B</sup>* lorsque la probabilité d'obtenir PILE est *p*.
		- 3.a.ii. Expliquer ce que permet d'obtenir la fonction mystere suivante :

```
import numpy . random as rd
2
  def mystere ():
       n=0while rd . random () < 1/3:
           n = n + 1\vert 7 \vert while rd random () < 1/3:
\frac{1}{8} n=n+1
       return n
```
3.a.iii. Recopier et compléter les lignes manquantes de la fonction ci-dessous de sorte que les variables locales  $pG, pH, pN$ contiennent respectivement des valeurs approchées de P(*G*), P(*H*), P(*N*).

```
def probas(p)2 \mid nG, nH, nN= 0, 0, 0\overline{3} for k in range (10000):
              XA=m y stere ()
5 XB=simulXB(p)
 \begin{array}{c|c|c|c|c} \hline \hline \end{array} if ......
7 nG=nG+1
\begin{array}{c|c|c|c|c} \hline \mathbf{8} & \mathbf{elif} & \ldots \end{array}9 . . . . . .
10 else:
11 . . . . . .
\overline{12} pG , pH , pN = . . . . . .
13 return pG, pH, pN
```
- 3.a.iv. L'exécution de la commande probas(0.66) renvoie : (0.1911, 0.4344, 0.3745). Interpréter ces valeurs dans le contexte de l'exercice.
- 3.a.v. Cette fonction nous permet de tracer, en fonction de  $p$ , une estimation de  $P(G)$  et  $P(H)$ . On obtient le graphique suivant :

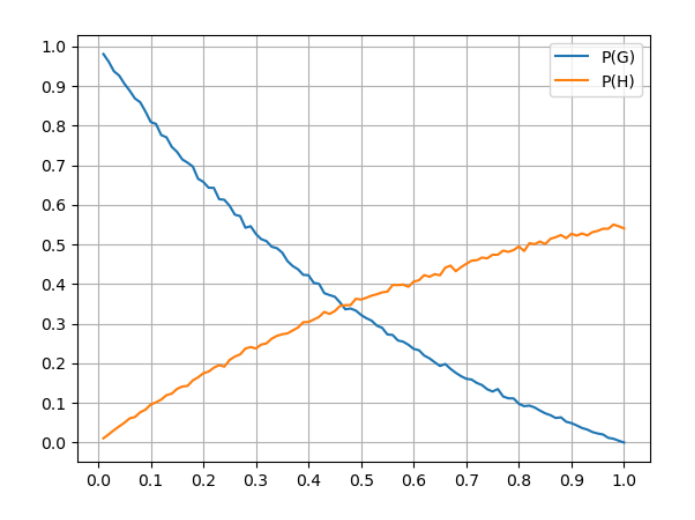

.

Interpréter, dans le contexte de l'exercice, l'abscisse du point d'intersection entre ces deux courbes.

3.b. Établir :  $\forall n \in \mathbb{N}$ ,  $\mathbb{P}([X_B > n]) = q^{n+1}$ 

3.c. Justifier l'égalité 
$$
\mathbb{P}(G) = \sum_{n=0}^{+\infty} \mathbb{P}([X_A = n]) \mathbb{P}([X_B > n])
$$
. En déduire que  $\mathbb{P}(G) = \frac{4q}{(3-q)^2}$ 

.

- 3.d. Déterminer P(*N*).
- <span id="page-18-0"></span>3.e. En déduire la valeur de *p* à choisir pour que le jeu soit équitable.

#### </u>

#### Exercice 21 - Mélange EML 2010 E et EDHEC 2007 E

Une gare dispose de deux guichets. Trois clients notés *C*1, *C*2, *C*<sup>3</sup> arrivent en même temps. Les clients *C*<sup>1</sup> et *C*<sup>2</sup> se font servir tandis que le client *C*<sup>3</sup> attend puis effectue son opération dès que l'un des deux guichets se libère. On définit  $X_1$  et $X_2$  les variables aléatoires égales aux durées respectives des opérations des clients  $C_1$  et  $C_2$ . Ces durées sont mesurées en minutes et arrondies à l'unité supérieure ou égale. On suppose que les variables aléatoires *X*<sup>1</sup> et *X*<sup>2</sup> suivent la loi géométrique de paramètre *p*, avec *p ∈*]0; 1[ et qu'elles sont indépendantes. On note *q* = 1 *− p*.

Toutes les variables aléatoires de l'exercice sont supposées définies sur un même espace probabilisé (Ω*, A,* P).

- 1. 1.a. Rappeler la loi de la variable aléatoire  $X_1$  ainsi que son espérance et sa variance.
	- 1.b. Établir :  $\forall n \in \mathbb{N}^*$ ,  $\mathbb{P}([X_1 \le n]) = 1 q^n$ . Cette relation est-elle encore valable quand *n* = 0 ?
- 2. On note *T* la variable aléatoire égale au temps d'attente du client C<sub>3</sub> avant de pouvoir se présenter à un guichet. De cette façon, *T* =  $min(X_1, X_2)$ .
- 2.a. Sans utiliser la commande min, écrire une fonction Python telle que l'exécution de simulT(p) renvoie une réalisation de la variable aléatoire *T* dans le cas où *X*<sup>1</sup> et *X*<sup>2</sup> suivent des lois géométriques de paramètre *p*.
- 2.b. Déterminer, pour tout  $n \in \mathbb{N}$ , la probabilité  $\mathbb{P}([T > n])$ .
- 2.c. En déduire que *T* suit la loi géométrique de paramètre 1 *− q* 2 .
- 3. On définit maintenant la variable aléatoire ∆ par ∆ = *|X*<sup>1</sup> *− X*2*|*.
	- 3.a. Calculer la probabilité  $\mathbb{P}(\Delta = 0)$ ).
		- 3.b. Soit *n* un entier naturel non nul. Établir :

$$
\mathbb{P}([\Delta = n]) = 2\frac{pq^n}{1+q}
$$

- 3.c. Justifier alors que  $\Delta(\Omega) = \mathbb{N}$ .
- 3.d. Montrer que ∆ admet une espérance et la calculer.
- 4. Dans cette question, on suppose que  $p=\frac{1}{2}$ 2 . Ainsi, d'après le résultat de la question 2.c. la variable aléatoire *T* suit la loi géométrique de

paramètre <sup>3</sup>. Afin de compenser son attente, le client *C*<sub>3</sub> se voit proposer une réduction sur son prochain billet de train.

Si *n ∈* **N** *∗* désigne l'attente subie par *C*<sup>3</sup> (représentée par la variable aléatoire *T* ), alors celui-ci pioche au hasard un jeton dans une urne composée de *n* jetons numérotés de 1 à *n*.

Pour tout  $k \in \llbracket 1; n \rrbracket$ , le tirage du jeton numéro *k* entraînera une réduction de *k* euros. On note *R* la variable aléatoire égale au montant de la réduction obtenue par le client *C*3.

- 4.a. Soient  $(n, k) \in \mathbb{N}^* \times \mathbb{N}^*$ . Déterminer  $\mathbb{P}_{[T=n]}([R = k])$ . *On distinguera les cas*  $k > n$  *et*  $k ≤ n$ .
- *4*.b. En déduire que, pour tout  $k \in \mathbb{N}^*$ ,  $\mathbb{P}([R = k]) = 3 \sum_{k=1}^{+\infty} k_k^k$ *n*=*k* 1 *n*  $\left( \begin{array}{c} 1 \end{array} \right)$ 4 *<sup>n</sup>*
- 4.c. Écrire une fonction Python telle que l'exécution de simulR() renvoie une réalisation de la variable aléatoire *R*.
- 4.d. Écrire un programme Python dont l'exécution permettrait d'obtenir le graphique ci-dessous, représentant l'histogramme des fréquences sur 10000 réalisations de la variable aléatoire *R*.

.

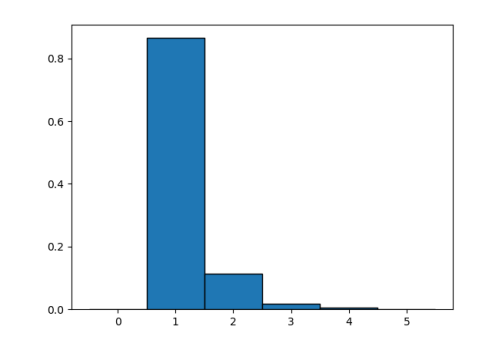

4.e. On considère la fonction mystere écrite en Python :

```
def mystere ():
      LE = []3 \mid for n in range (1,501):
4 LR=[simulR() for k in range(n)]
5 E=sum (LR)/n
6 LE. append (E)\vert z \vert plt.plot (range (500), LE)
      plt. show ()
```
L'exécution de mystere() affiche le graphique ci-dessous :

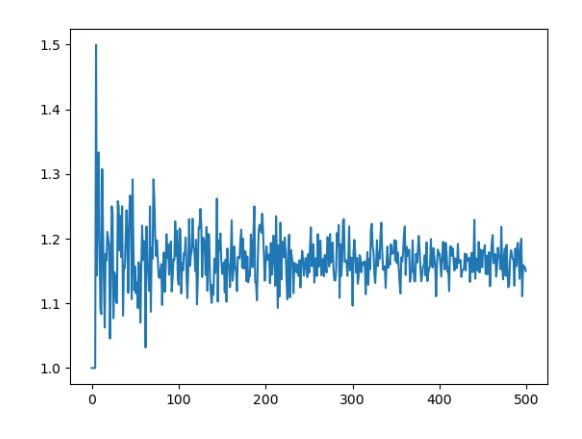

Interpréter ce graphique. On veillera en particulier à décrire le contenu de la liste LE après l'exécution de mystere().

4.f. 4.f.i. Soient  $n \in \mathbb{N}^*$  et  $x \in \mathbb{R} \setminus \{1\}$ . Écrire explicitement en fonction de  $x$  et  $n$  la somme  $\sum_{k=1}^{n} x^{k-1}$ .

4.f.ii. En déduire : *∀n ∈* **N** *∗ ,* X*n k*=1 1 *k*  $\left( \right.$  1 4  $\int_0^k = \ln(4) - \ln(3) - \int_0^{\frac{1}{4}}$  $\mathbf{0}$ *x n*  $\int \frac{1}{1-x} dx$ . 4.f.iii. Démontrer que lim *n→*+*∞*  $\int_0^1$ *x n*  $\frac{1}{1-x}dx = 0.$ 

 $\mathbf{0}$ 

4.f.iv. Établir alors que  $\mathbb{P}([R = 1]) = 3(\ln(4) - \ln(3))$  puis donner la valeur de  $\mathbb{P}([R = 2])$ .

<span id="page-20-0"></span>4.f.v. Utiliser les résultats précédents pour donner une valeur approchée de P([*R ≥* 3]). *On donne :* P([*R* = 1]) *≃* 0*,* 86*.*

*k*=1

#### ⋆⋆⋆⋆⋆⋆⋆

## Exercice 22 - EDHEC 2019 E

Soit *n* un entier naturel supérieur ou égal à 3.

Une urne contient une balle noire non numérotée et *n −* 1 balles blanches, dont *n −* 2 portent le numéro 0 et une porte le numéro 1. On extrait ces balles au hasard, une à une, sans remise, jusqu'à l'apparition de la balle noire.

Pour tout  $i \in [\![1,n-1]\!]$ , on note  $B_i$  l'événement : "le  $i$ -ème tirage donne une balle blanche", on pose  $N_i = B_i$  et on note  $X_n$  la variable aléatoire<br>écale au rang d'apparition de la balle peire égale au rang d'apparition de la balle noire.

- 1. Donner l'ensemble *Xn*(Ω) des valeurs que peut prendre la variable *Xn*.
- 2. 2.a. Pour tout *i* ∈ [[2; *n* − 1], déterminer  $\mathbb{P}_{B_1 \cap \dots \cap B_{i-1}}(B_i)$ .

2.b. Établir alors :

$$
\forall k \in X_n(\Omega), \ \mathbb{P}([X_n = k]) = \frac{1}{n}
$$

- 2.c. En déduire l'espérance et la variance de  $X_n$ , notées respectivement  $\mathbb{E}(X_n)$  et  $\mathbb{V}(X_n)$ .
- 3. On note *Y* la variable aléatoire qui vaut 1 si la balle numérotée 1 a été piochée lors de l'expérience précédente, et qui vaut 0 sinon.
	- 3.a. Pour tout  $k \in X_n(\Omega)$ , montrer que :

$$
\mathbb{P}\left(\left[X_n = k\right] \cap \left[Y = 0\right]\right) = \frac{n - k}{n(n - 1)}
$$

- 3.b. En déduire, grâce à la formule des probabilités totales, la valeur de P( $|Y = 0|$ ).
- 3.c. Déduire alors la loi de *Y* .
- 4. 4.a. Recopier et compléter le script Python suivant de sorte que l'exécution de simul\_X(n) simule une réalisation de l'expérience décrite ci-dessus, où *n* est le nombre total de balles, et renvoie la valeur de *X<sup>n</sup>* associée. *On admettra que la balle noire est codée tout au long de ce script par le nombre* N*.*

```
import numpu.random as rd
2 import matplotlib . pyplot as plt
3
  def \sim sumu_X(n):
5 N=n
6 u=rd . randint (1, N+1)7 \times 18 while u!=N9 N = ...
10 u = ...11 X = 012 return X
```
- 4.b. En utilisant la fonction créée à la question précédente, écrire une fonction Python telle que l'exécution de esp\_var\_X(n) renvoie une valeur approchée de  $E(X_n)$  et une de  $V(X_n)$ .
- 4.c. Recopier et compléter le programme suivant afin que son exécution affiche l'histogramme obtenu à partir de 10000 réalisations de la variable aléatoire *Xn*, où *n* est saisi par l'utilisateur.

```
1 n=i n t ( i n p u t ( " n=? " ) )
2 Labs=
3 LX=
  | p l t . h i s t ( LX , Labs , ed g e c o l o r = 'k' , d e n s i t y = True )
   p l t . show ()
```
4.d. On a exécuté le programme de la question précédente en saisissant *n* = 10 et on a obtenu le graphique qui suit. Expliquer en quoi le graphique est cohérent avec la loi de *X<sup>n</sup>* obtenue en question 2.b.

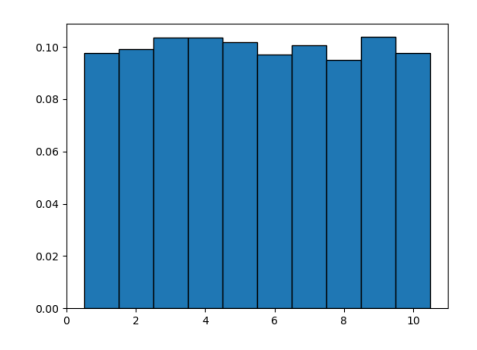

<span id="page-21-0"></span>4.e. Écrire une fonction de sorte que l'exécution de simul\_XY(n) simule une réalisation de l'expérience décrite ci-dessus, où *n* est le nombre total de balles, et renvoie les valeurs de *X<sup>n</sup>* et *Y* associées.

#### ★★★★★★

## Exercice 23 - EML 2018 S

Un mobile se déplace aléatoirement sur un axe dont l'origine est le point O d'abscisse 0.

Au départ (instant 0), le mobile est situé sur le point O. Le mobile se déplace selon la règle suivante : à l'instant *n* (*n ∈* **N** *∗* ), il se place de façon équiprobable, sur l'un des points d'abscisse 0*,* 1*, . . . , n*.

Pour tout entier naturel *n*, on note  $X_n$  l'abscisse de ce point à l'instant *n* (on a donc  $X_0 = 0$ ).

On admet que, pour tout entier naturel *n*, *X<sup>n</sup>* est une variable aléatoire définie sur un espace probabilisé (Ω*, A,* P) que l'on ne cherchera pas à déterminer. On admet aussi que (*Xn*)*n∈***<sup>N</sup>** est une suite de variables aléatoires mutuellement indépendantes.

- 1. Soit *n ∈* **N** *∗* . Reconnaître la loi de *X<sup>n</sup>* puis donner son espérance et sa variance.
- 2. On note *Y* l'instant auquel le mobile se trouve pour la première fois à l'origine (sans compter son positionnement initial), et on attribue à *Y* la valeur 0 si le mobile ne revient jamais à l'origine. On admet que *Y* est une variable aléatoire définie sur (Ω*, A,* P).
	- 2.a. Justifier que  $Y(\Omega) = \mathbb{N}$ .
	- 2.b. Pour tout entier naturel *i* non nul, exprimer l'événement  $|Y = i|$  à l'aide des variables aléatoires  $X_1, X_2, \ldots, X_i$ .
	- 2.c. En déduire :  $\forall i \in \mathbb{N}^*, \, \mathbb{P}([Y = i]) = \frac{1}{i(i + 1)}.$

2.d. Vérifier par le calcul que l'on a : 
$$
\sum_{i=1}^{+\infty} \mathbb{P}([Y = i]) = 1.
$$

- 2.e. Déterminer alors  $\mathbb{P}(|Y=0|)$  et interpréter le résultat.
- 2.f. Démontrer que la variable aléatoire *Y* n'admet pas d'espérance.
- 3. On note *Z* l'instant auquel le mobile se trouve pour la deuxième fois à l'origine (sans compter son positionnement initial), et on attribue à *Z* la valeur 0 si le mobile revient au plus une fois à l'origine. On admet que *Z* est une variable aléatoire, définie, elle aussi, sur (Ω*, A,* P) et que  $P([Z = 0]) = 0$ .
	- 3.a. Sans justifier, donner *Z*(Ω).
	- 3.b. Soient  $(i, j) \in \mathbb{N}^* \times [\![2; +\infty[\![$  tel que *i* ≥ *j*. Déterminer la probabilité  $\mathbb{P}_{[Y=i]}([Z=j])$ .
	- 3.c. Soient (*i, j*) ∈ № \*  $\mathbb{I}2$ ; +∞ $\mathbb{I}$  tel que *i* ≤ *j* − 1. Établir :  $\mathbb{P}_{[Y=i]}([Z=j]) = \frac{i+1}{j(j+1)}$ .
	- 3.d. Écrire, pour tout entier naturel *j* supérieur ou égal à 2, la probabilité P([*Z* = *j*]) comme une somme finie.
	- 3.e. La variable aléatoire *Z* admet-elle une espérance ?
- 4. 4.a. Recopier et compléter le programme suivant de sorte que l'exécution de simulYZ() renvoie une réalisation de *Y* et *Z*.

```
import numpy.random as rd
2 def simulYZ():
3 \mid n=14 while . . . . . . . . . . . . . . :
5 n = .....
\begin{array}{c|c}\n6 & & Y = \\
7 & & \end{array}n=n+1<br>while
\begin{array}{ccc} \text{8} & \text{while} \end{array}n = \ldots10 Z = ...11 return Y, Z
```
<span id="page-21-1"></span>4.b. En utilisant la fonction de la question précédente, écrire un programme Python dont l'exécution permettrait d'obtenir l'histogramme des fréquences sur 10000 réalisations de la variable aléatoire *Y* .

#### Exercice 24 - Inspiré d'exercices de concours

Un objet se déplace sur les sommets d'un triangle, nommés *A, B, C*, selon le schéma suivant :

- si l'objet est en *A*, il y reste avec une probabilité  $\frac{3}{8}$ , ou il se dirige vers *B* avec une probabilité  $\frac{3}{8}$ , sinon il se dirige vers *C* avec une probabilité  $\frac{1}{4}$ .
- si l'objet est en *B*, il y reste avec une probabilité  $\frac{1}{4}$ , ou il se dirige vers *A* avec une probabilité  $\frac{1}{2}$ , sinon il se dirige vers *C* avec une probabilité  $\frac{1}{4}$ .
- *•* si l'objet est en *C*, il y reste.

Initialement, l'objet se situe au sommet *A*.

On note, pour  $n \in \mathbb{N}$ ,  $A_n$  l'évènement "l'objet est en A à l'étape n" et  $a_n = \mathbb{P}(A_n)$ . Ainsi,  $a_0 = 1$ . On définit de la même façon les notations  $B_n$ ,  $C_n$ et *bn, cn*.

#### Partie A.

- 1. Donner *a*<sup>1</sup> puis calculer *a*<sup>2</sup>.
- 2. Si à l'étape 2, l'objet était en *B*, quelle est alors la probabilité qu'il ait été en *A* à l'étape 1 ?
- 3. En utilisant la formule des probabilités totales, démontrer que pour tout *n ∈* **N** :

$$
\begin{cases}\n a_{n+1} = \frac{3}{8}a_n + \frac{1}{2}b_n \\
 b_{n+1} = \frac{3}{8}a_n + \frac{1}{4}b_n \\
 c_{n+1} = \frac{1}{4}a_n + \frac{1}{4}b_n + c_n\n\end{cases}
$$

- 4. 4.a. Déduire de la question précédente que pour tout *n* ∈ N,  $c_{n+1} = \frac{3}{4}$  $\frac{3}{4}c_n + \frac{1}{4}$ 4 .
	- 4.b. Déterminer alors le terme général de (*cn*)*n∈***<sup>N</sup>**.
	- 4.c. En déduire la limite de la suite (*cn*)*n∈***<sup>N</sup>** et interpréter ce résultat.
- 5. 5.a. Établir :  $\forall n \in \mathbb{N}$ ,  $b_{n+2} = \frac{5}{8}$  $\frac{5}{8}b_{n+1} + \frac{3}{32}b_n$ 
	- 5.b. Déterminer alors le terme général de la suite (*bn*)*n∈***<sup>N</sup>**.
- 6. Déduire des questions précédentes le terme général de la suite (*an*)*n∈***<sup>N</sup>**.
- 7. On considère le programme incomplet suivant :
	- 7.a. Compléter les lignes manquantes du programme suivant de sorte que la commande simulation(n) renvoie une liste contenant la simulation des sommets parcourus par l'objet lors des étapes 0 à *n* du jeu.

```
import numpu.random as rd
2
3 def simulation (n):
4 \bullet o b j e t = ^{\prime} A ^{\prime}5 Lobjet = [objet]
6 for k in range (1, n+1):<br>p=rd.rand () #
7 p=rd.rand () #réel aléatoire entre 0 et 1
8 if objet=A^*:
9 if p < 3/8:
10 o b j e t = B^*11 elif p \ge 3/8 and p \le 5/8:
12 o b j e t=" C "
13 e l i f . . . . . . . . . .
14 . . . . . . . . . .
15 . . . . . . . . . .
16 . . . . . . . . . .
17 . . . . . . . . . .
18 Lobjet . append ( objet )
19 | return (............)
20
21 def mystere (L, x):
\overline{22} for k in range (0, len (L)):
23 i f L [ k]== x :
24 return k
```
7.b. On exécute successivement les deux instructions suivantes : L=simulation(15) et mystere(L,"C"). Voici le résultat obtenu :

```
>>> L=simulation(15)
>>> mystere(L,"C")
\overline{A}
```
Interpréter ce résultat dans le contexte de l'exercice.

## <span id="page-23-1"></span>Partie B.

*Le contexte de cette partie est le même qu'au début de l'exercice ; et les résultats de la partie A pourront être utilisés.*

A chaque déplacement de l'objet, on définit des points de la façon suivante :

- *•* chaque fois que l'objet arrive en *A*, 1 point est crédité
- *•* chaque fois que l'objet arrive en *B*, 1 point est débité
- *•* aucun point n'est attribué quand l'objet arrive en *C*

Pour tout *n ∈* **N** *∗* , on note *X<sup>n</sup>* la variable aléatoire égale au nombre de points accumulés jusqu'à l'étape *n (aucun point n'est attribué pour le point de départ en A)*.

Notons également *Y<sup>n</sup>* et *Z<sup>n</sup>* les variables aléatoires définies par :

$$
Y_n(\omega) = \begin{cases} 1 & \text{si } \omega \in A_n \\ 0 & \text{sinon} \end{cases} ; \quad Z_n(\omega) = \begin{cases} 1 & \text{si } \omega \in B_n \\ 0 & \text{sinon} \end{cases}
$$

- 8. Variable aléatoire *X*1.
	- 8.a. Donner  $X_1(\Omega)$ .
	- 8.b. Déterminer la loi de *X*1.
	- 8.c. En déduire  $\mathbb{E}(X_1)$  et  $\mathbb{V}(X_1)$ .
- 9. Donner  $X_2(\Omega)$ .
- 10. 10.a. Soit *n* ∈  $\mathbb{N}^*$ . Exprimer  $X_{n+1}$  en fonction de  $X_n$ ,  $Y_{n+1}$  et  $Z_{n+1}$ .
	- 10.b. Démontrer par récurrence que pour tout *n* ∈ N<sup>∗</sup>,  $X_n$ (Ω) = [*−n*; *n*].
	- 10.c. Soit  $n \in \mathbb{N}^*$ . Calculer  $\mathbb{P}([X_n = n])$ .
	- 10.d. Soit *<sup>n</sup> <sup>∈</sup>* <sup>J</sup>3; +*∞*J. Donner deux évènements inclus dans l'évènement [*X<sup>n</sup>* = 0].
	- 10.e. Justifier que pour tout  $n \in \mathbb{N}^*$ ,  $\mathbb{E}(X_{n+1}) = \mathbb{E}(X_n) + a_{n+1} b_{n+1}$ .

<span id="page-23-0"></span>10.f. Soit 
$$
n \in \mathbb{N}^*
$$
. En déduire que  $\mathbb{E}(X_n) = \sum_{k=1}^n (a_k - b_k)$  puis déterminer une expression simplifiée de  $\mathbb{E}(X_n)$ .

#### ⋆⋆⋆⋆⋆⋆⋆

## Exercice 25 - Oral HEC, ESSEC 2016 E II

1. 1.a. Montrer que pour tout entier naturel *j* non nul :  $\mathbb{P}(X = j) = \mathbb{P}(X > j - 1) - \mathbb{P}(X > j)$ .

- 1.b. Soit  $p$  un entier naturel non nul. Montrer que :  $\sum_{i=1}^{p}$ *j*=1 *j*P(*X* = *j*) =  $\sum_{ }^{p-1}$ *j*=0  $\mathbb{P}(X > j) - p\mathbb{P}(X > p).$
- 2. 2.a. On suppose que *X* admet une espérance  $E(X) = \mu$ . 2.a.i. Justifier la convergence de la série de terme général *k*P(*X* = *k*).

2.a.ii. Montrer que :

$$
\lim_{p \to +\infty} \sum_{k=p+1}^{+\infty} k \mathbb{P}(X = k) = 0.
$$

2.a.iii. En déduire que

$$
\lim_{p \to +\infty} p \mathbb{P}(X > p) = 0.
$$

2.a.iv. Montrer que la série de terme général P(*X > j*) converge. 2.a.v. Montrer que

$$
\mu = \sum_{j=0}^{+\infty} \mathbb{P}(X > j).
$$

2.b. On suppose que  $\sum$ *j≥*0  $P(X > j)$  converge.

2.b.i. Déterminer le sens de variation de la suite (*vp*)*p≥*<sup>1</sup> définie par

$$
\forall p \in \mathbb{N}^*, \ v_p = \sum_{j=0}^{p-1} \mathbb{P}(X > j).
$$

2.b.ii. Compare 
$$
\sum_{j=1}^{p} j \mathbb{P}(X = j)
$$
 et  $\sum_{j=0}^{+\infty} \mathbb{P}(X > j)$ .

2.b.iii. En déduire que *X* admet une espérance.

2.c. Conclure des questions précédentes que *X* admet une espérance si et seulement si la série de terme général P(*X > j*) converge. 3. Une application. On dispose d'une urne contenant *N* balles indiscernables au toucher, numérotées de 1 à *N*. On effectue *n* tirages successifs et avec remise d'une balle ; et on note *X<sup>n</sup>* la variable aléatoire égale au maximum des nombres obtenus sur ces *n* tirages.

Pour *i* ∈ ∏1; *n*], on note *Y*<sub>*i*</sub> la variable aléatoire égale au numéro obtenu lors du *i*-ème tirage.<br>- 2 se Sait i ∈ ™1 all Denser la lai de V

3.a. Soit *i* ∈  $[1; n]$ . Donner la loi de  $Y_i$ 

- 3.b. Déterminer, pour tout  $k \in [1; N]$ ,  $\mathbb{P}(|X_n \leq k|)$ .
- 3.c. En déduire que *X<sup>n</sup>* possède une espérance et l'exprimer sous forme d'une somme.

.